# **Einführung in Web- und Data-Science**

Prof. Dr. Ralf Möller **Universität zu Lübeck Institut für Informationssysteme**

Tanya Braun (Übungen)

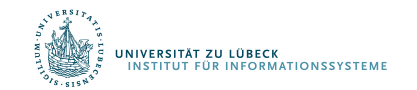

# Übersicht

- Einführung, Klassifikation vs. Regression, parametrisches und nicht-parametrisches überwachtes Lernen
- Neuronale Netze und Support-Vektor-Maschinen
- Häufungsanalysen, Warenkorbanalyse, Empfehlungen
- Statistische Grundlagen: Stichproben, Schätzer, Verteilung, Dichte, kumulative Verteilung, Skalen: Nominal-, Ordinal-, Intervall- und Verhältnisskala, Hypothesentests, Konfidenzintervalle, Reliabilität, Interne Konsistenz, Cronbach Alpha, Trennschärfe
- Bayessche Statistik, Bayessche Netze zur Spezifikation von diskreten Verteilungen, Anfragen, Anfragebeantwortung, Lernverfahren für Bayessche Netze
- Induktives Lernen: Versionsraum, Informationstheorie, Entscheidungsbäume, Lernen von Regeln
- Ensemble-Methoden, Bagging, Boosting, Random Forests
- Clusterbildung, K-Means, Analyse der Variation (Analysis of Variation, ANOVA), Inter-Cluster-Variation, Intra-Cluster-Variation, F-Statistik, Bonferroni-Korrektur, MANOVA, Discriminant Function Analysis
- Analyse Sozialer Strukturen

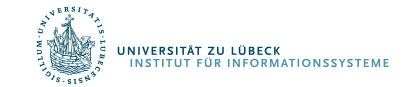

### Repräsentation von Funktionen ...

- … durch Perzeptrons
	- Ein-Ebenen-Netzwerk (Linearer Klassifikator)
	- Mehrebenen-Netzwerke
	- Lernregel Fehlerrückführung (Backpropagation)

Frank Rosenblatt, The Perceptron--a perceiving and recognizing automaton. Report 85-460-1, Cornell Aeronautical Laboratory, **1957**

- … durch Support-Vektor-Maschinen (SVMs)
	- Unterteilt einer Menge von Objekten in Klassen, so dass um die Klassengrenzen herum ein möglichst breiter Bereich frei von Objekten bleibt
	- $-$  Geeignet für Regression und Klassifikation
	- $-$  Nichtlineare Klassifikation durch Transformation des Eingaberaums

V. Vapnik, A. Chervonenkis, A note on one class of perceptrons. *Automation and Remote Control*, **25**, **1964**

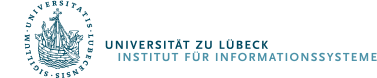

# Perzeptron

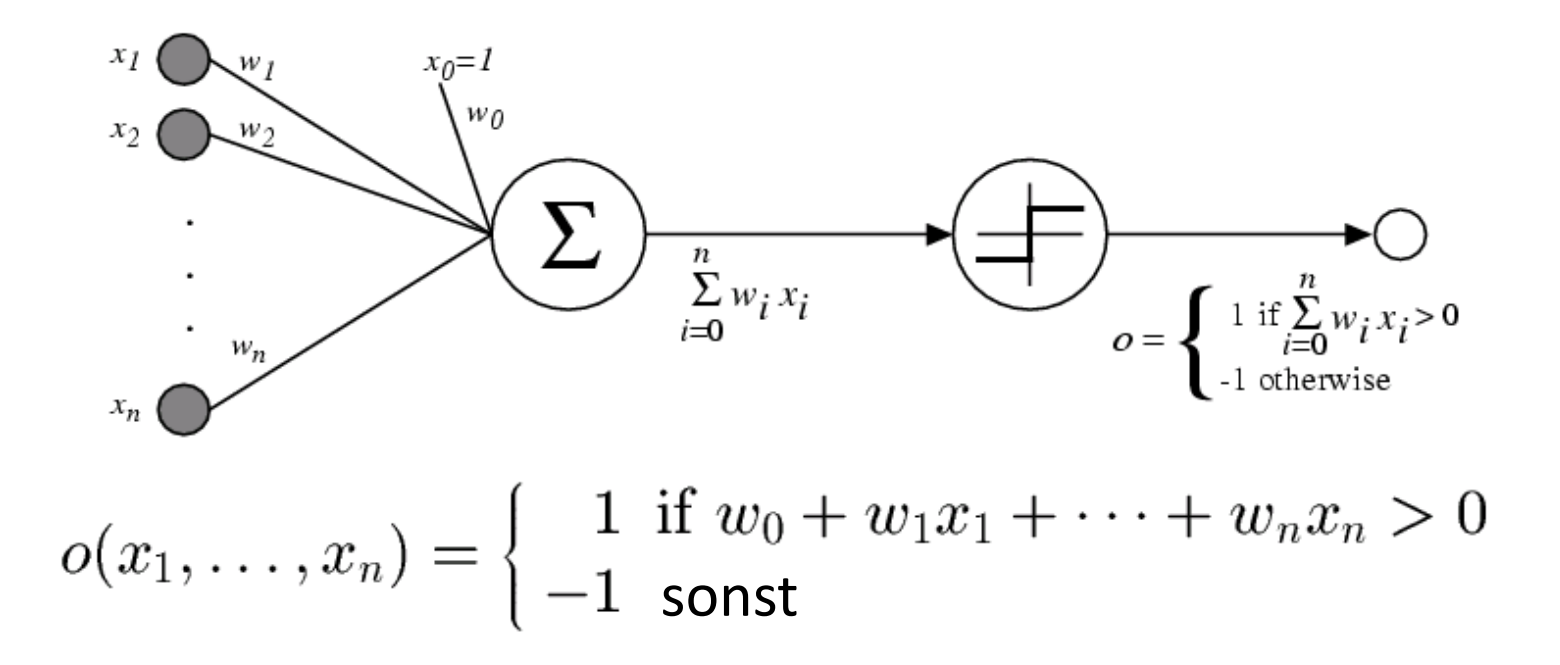

Manchmal einfacher geschrieben als  $(Ann.:  $x_0 = 1)$ :$ 

$$
o(\vec{x}) = \begin{cases} 1 & \text{if } \vec{w} \cdot \vec{x} > 0 \\ -1 & \text{sonst} \end{cases}
$$

INSTITUT FUR INFORMATIONSSYSTEM

# Entscheidungslinie eines Perzeptrons

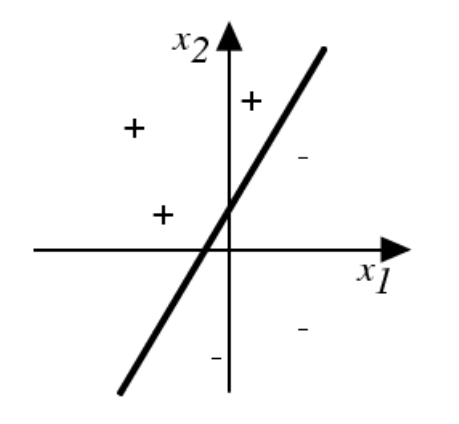

Repräsentiert lineare Funktion  $y = mx + b$ 

Was machen die Gewichte?  $g(x_1, x_2) = AND(x_1, x_2)$ ?

#### Verallgemeinerung auf Entscheidungsebenen möglich

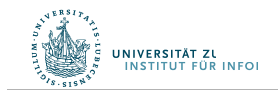

Vgl.: Warren McCulloch und William Pitts: *A logical calculus of the ideas immanent in nervous activity*. In: *Bulletin of Mathematical Biophysics*, Bd. 5, S. 115–133, **1943**

..... JCUS DAS LEBEN

### Lassen sich alle Funktionen repräsentatieren?

- Kann die Fehlerfunktion immer sinnvoll minimiert werden?
- XOR-Problem
	- Einführung weiterer Dimensionen
		- Erweiterung der Daten?
	- Besser: Einführung weiterer Ebenen im Netz

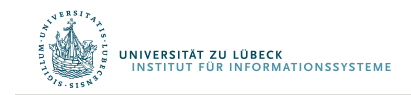

Marvin Minsky and Seymour Papert (2nd edition with corrections, first edition 1969) *Perceptrons: An Introduction to Computational Geometry*, The MIT Press, Cambridge MA, **1972**

### Ein Anwendungsbeispiel

Das folgende Netz soll Ziffern von *0* bis *9* erkennen. Dafür wird zunächst das *Eingabefeld* in 8x15 Elemente aufgeteilt:

Die geschriebene Ziffer wird in eine Folge von Nullen und Einsen umgewandelt, wobei *0* für leere und *1* für übermalte Rasterpunkte steht:

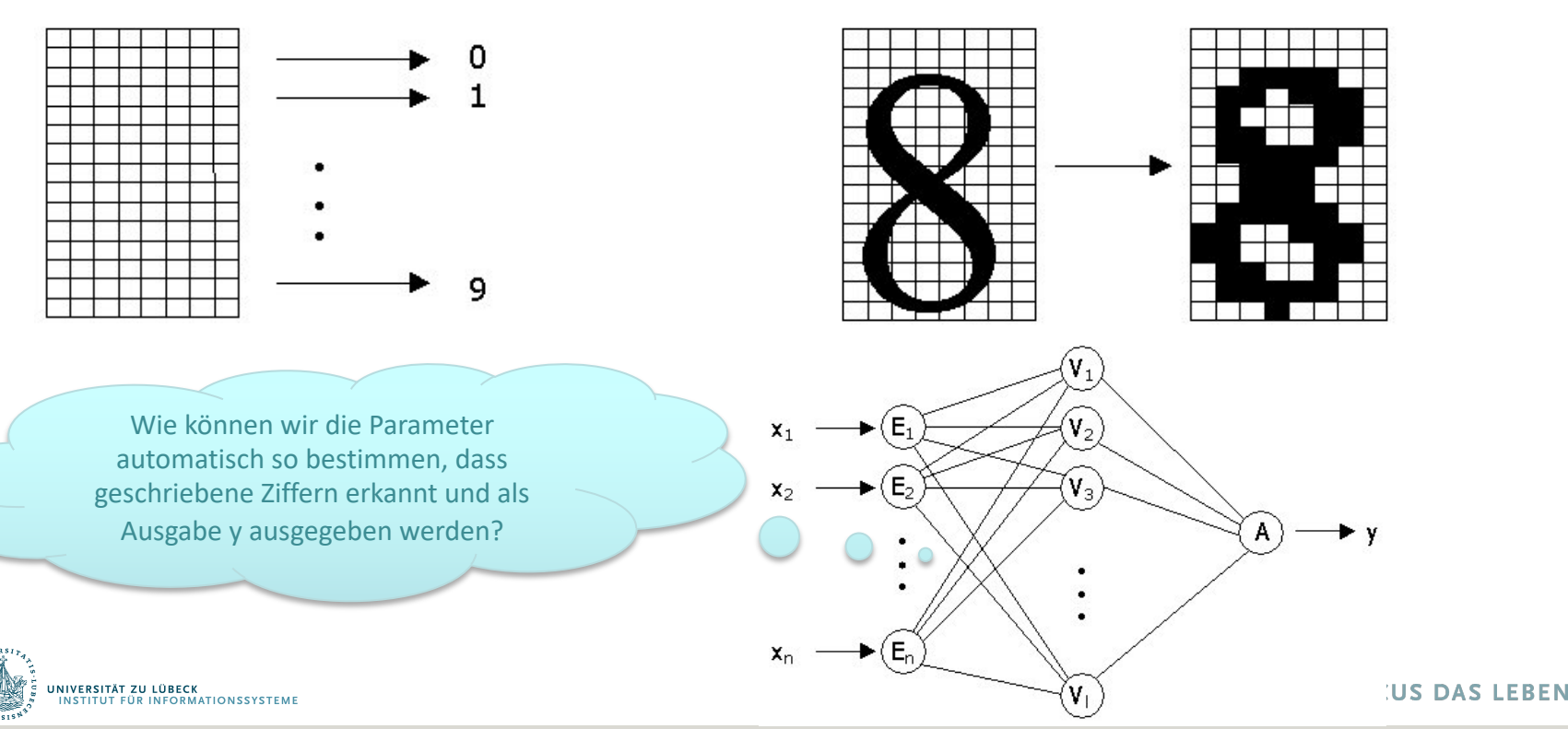

# Verwendung kontinuierlicher Funktionen

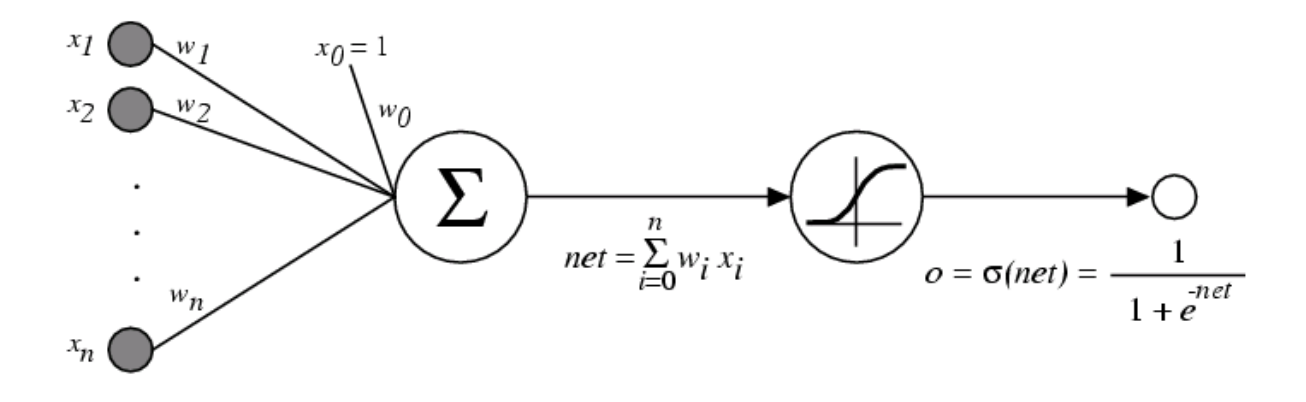

 $\sigma(x)$  ist die Sigmoid-Funktion

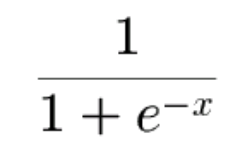

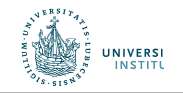

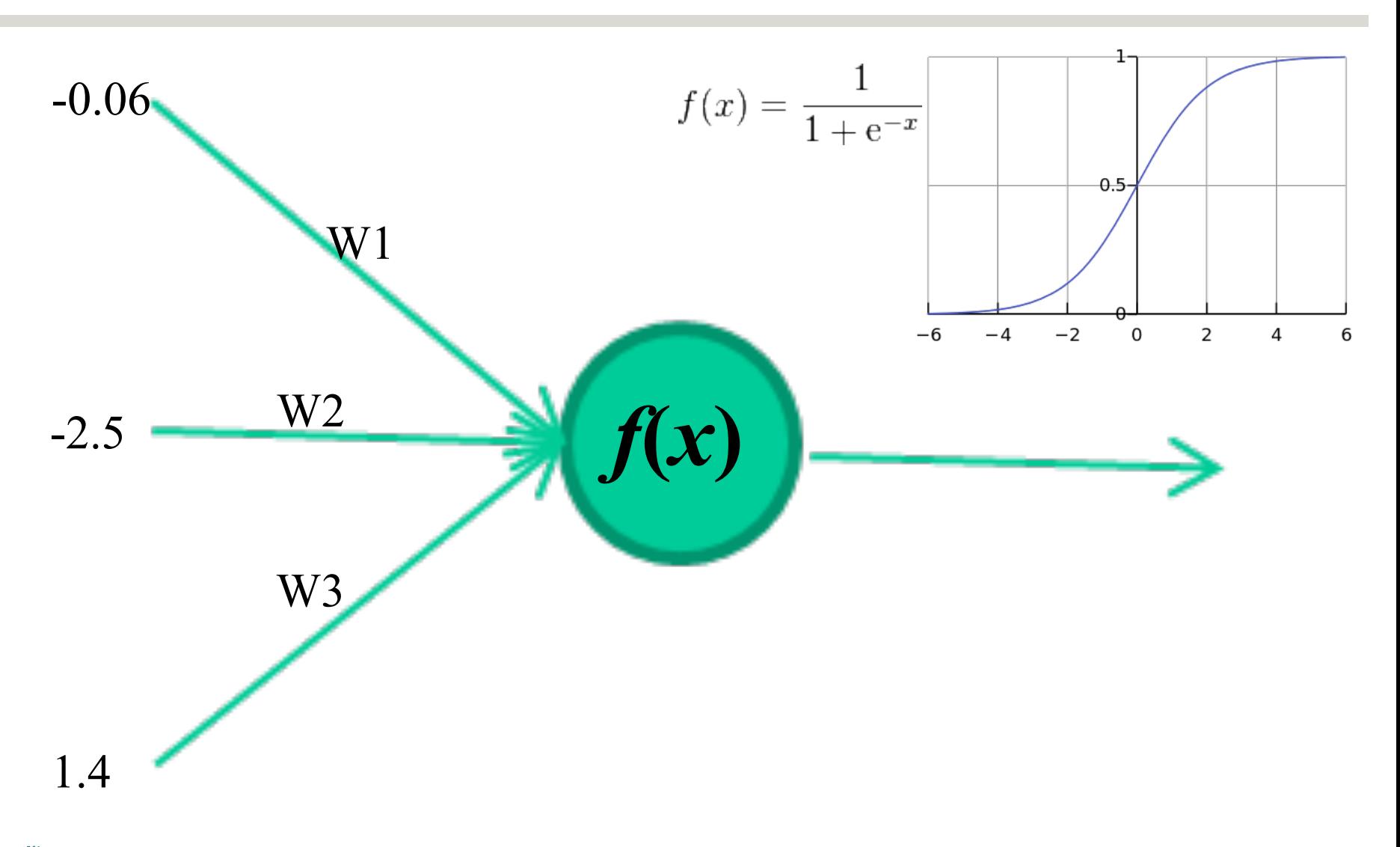

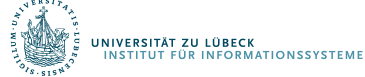

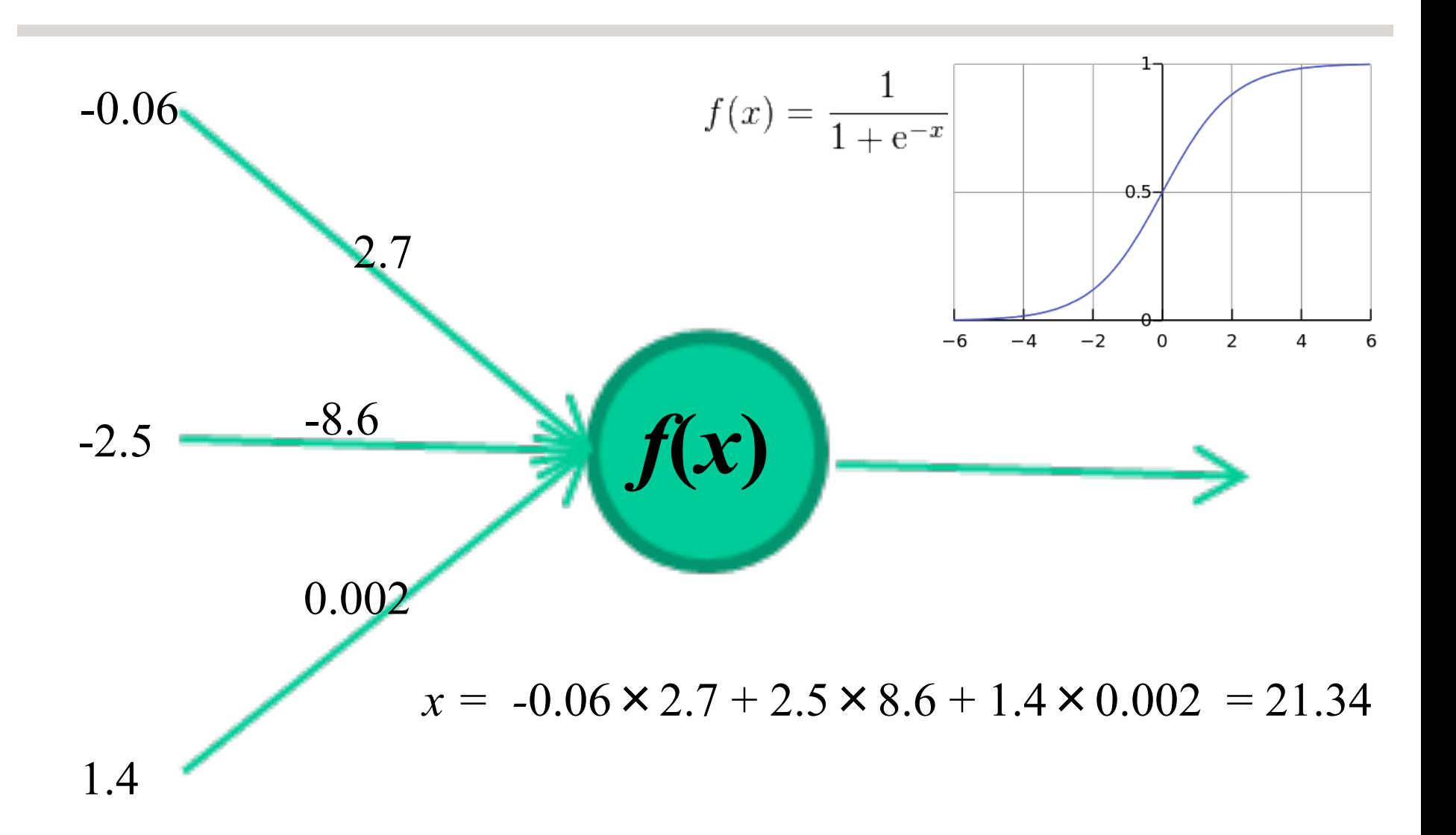

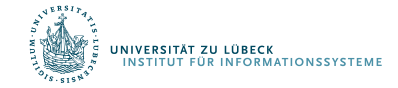

David Corne: Open Courseware

# Sigmoid-Einheit

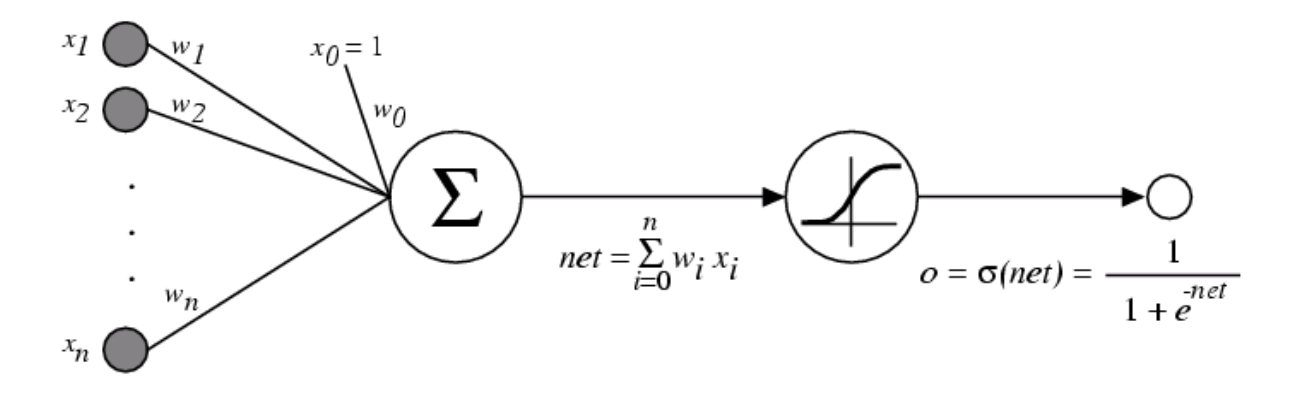

 $\sigma(x)$  ist die Sigmoid-Funktion (auch: logistische Funktion)

 $\frac{1}{1+e^{-x}}$ 

Eigenschaft:  $\frac{d\sigma(x)}{dx} = \sigma(x)(1 - \sigma(x))$  (Gradient)

- Wir können den Gradienten verwenden, um die Einheit anzupassen
- Wir kommen gleich darauf zurück

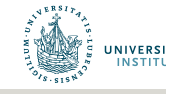

## Mehr-Ebenen Netze von Sigmoid-Einheiten

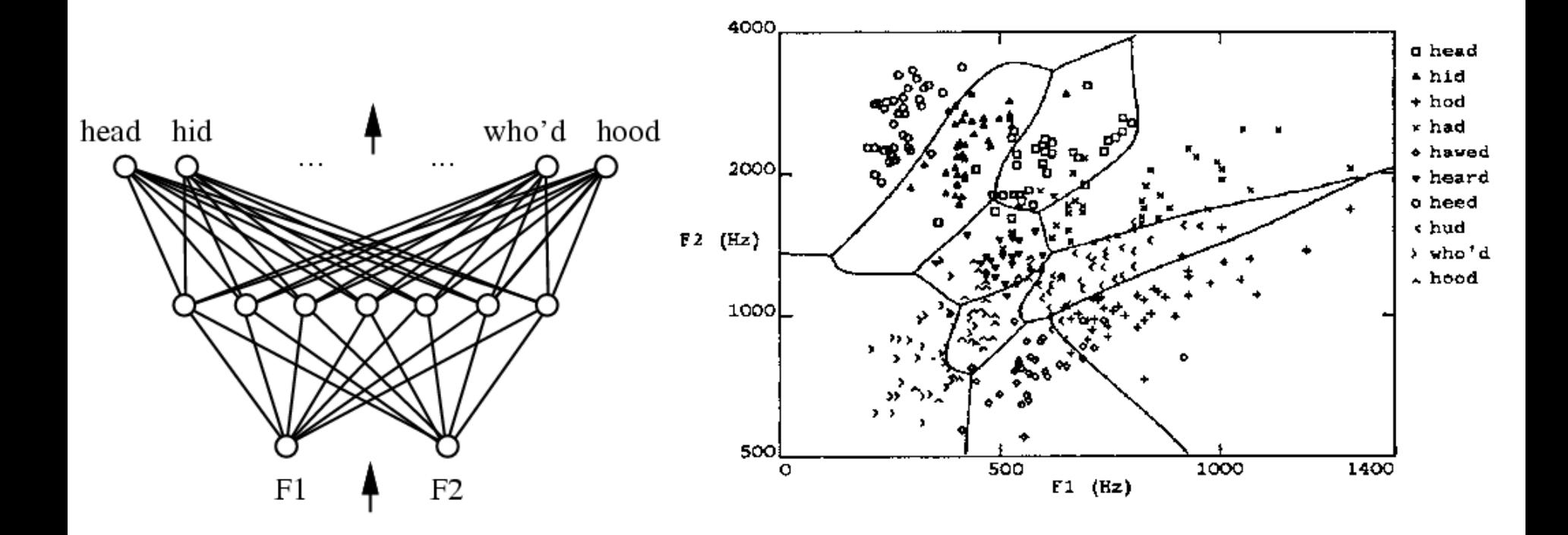

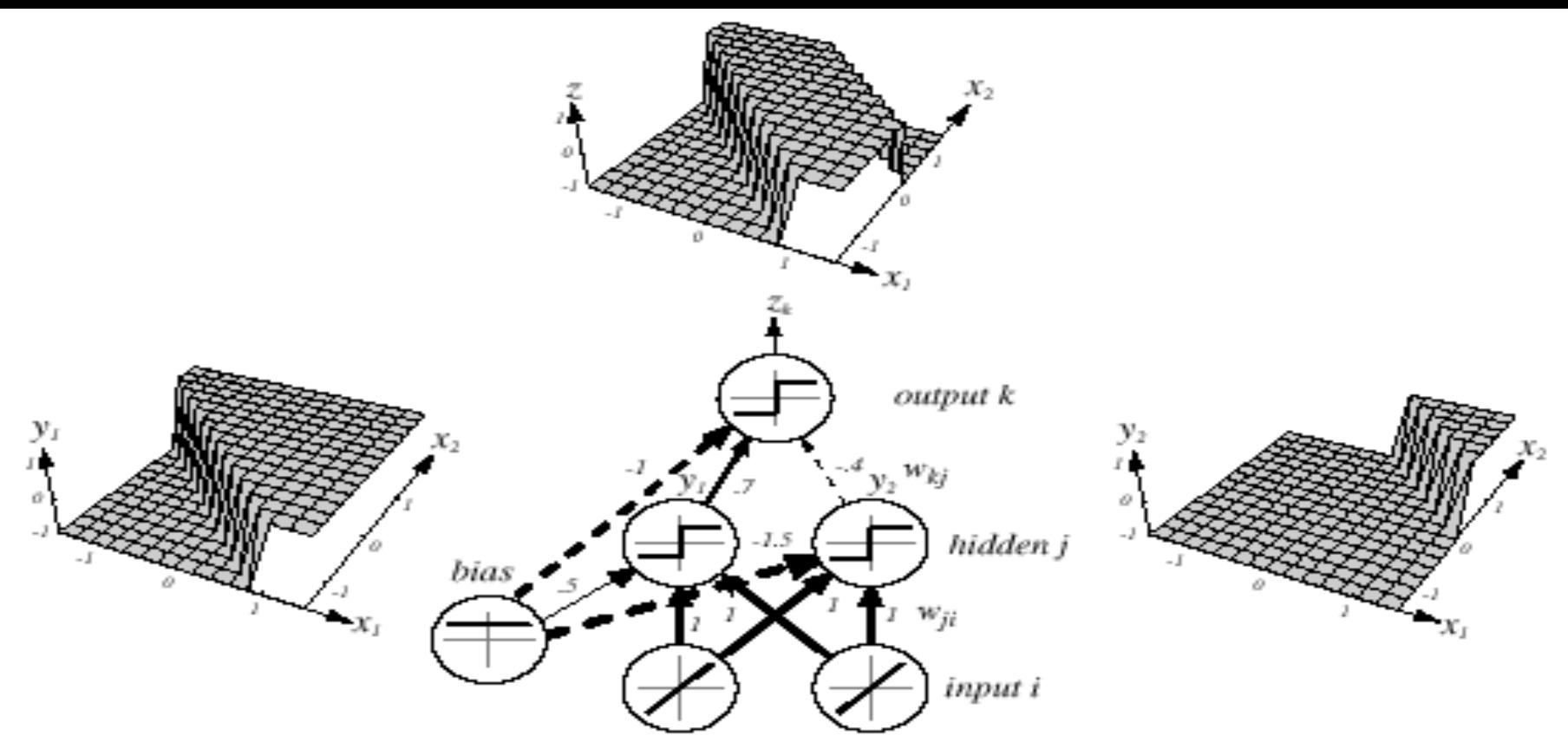

*Z = x1 XOR x2 = (x1 OR x2) AND NOT(x1 AND x2)*

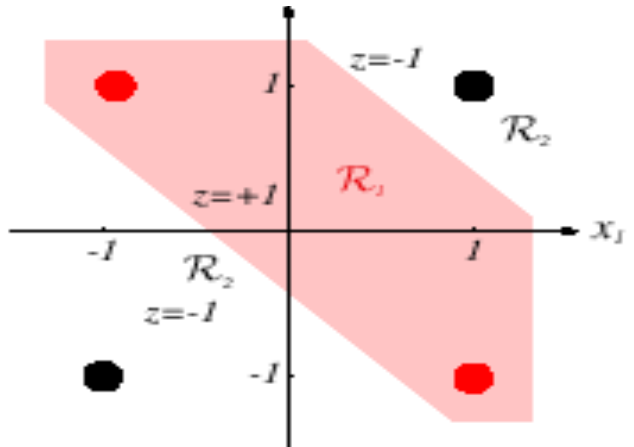

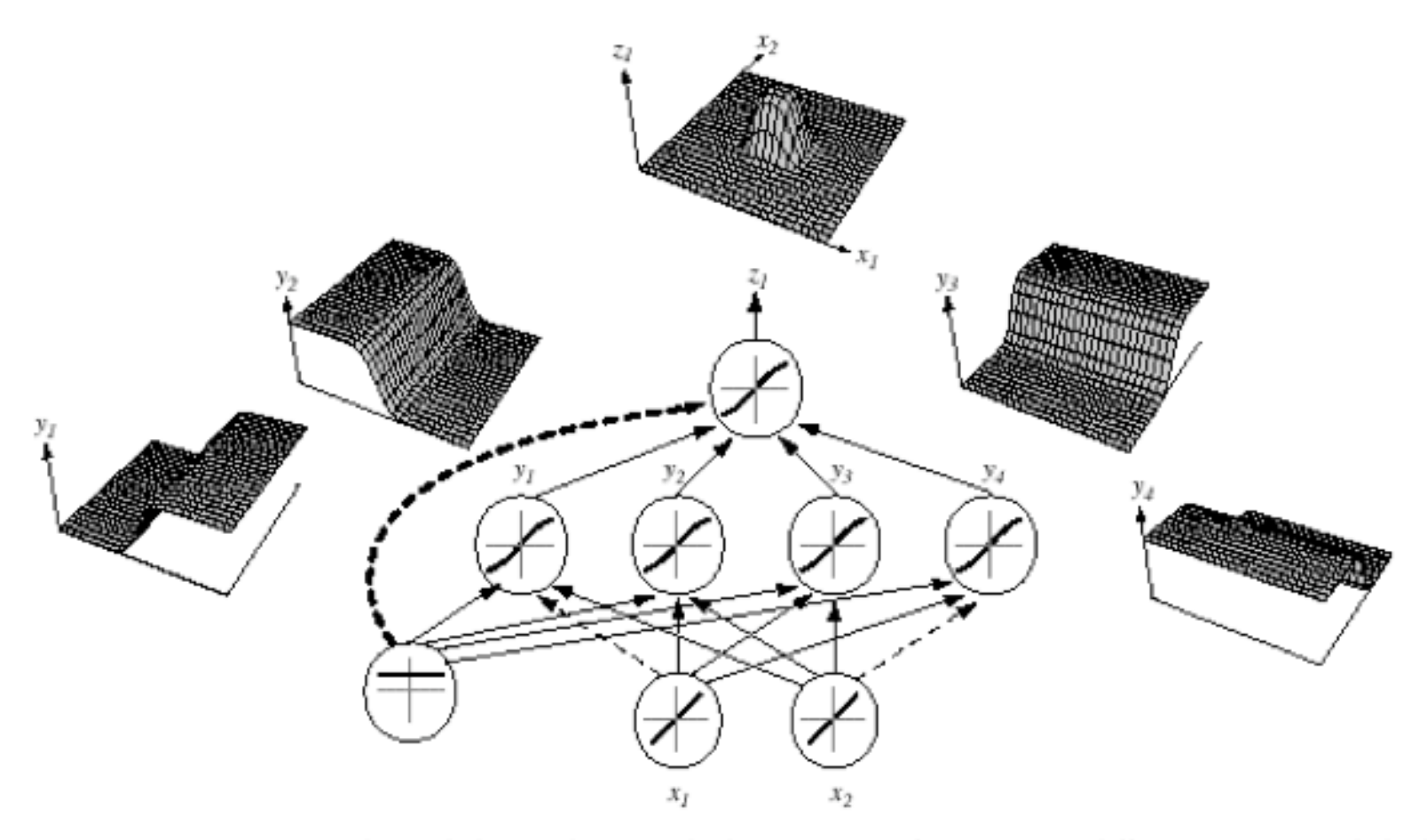

FIGURE 6.2. A 2-4-1 network (with bias) along with the response functions at different units; each hidden output unit has sigmoidal activation function  $f(\cdot)$ . In the case shown, the hidden unit outputs are paired in opposition thereby producing a "bump" at the output unit. Given a sufficiently large number of hidden units, any continuous function from input to output can be approximated arbitrarily well by such a network. From: Richard O. Duda, Peter E. Hart, and David G. Stork, Pattern Classification. Copyright @ 2001 by John Wiley & Sons, Inc.

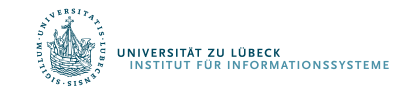

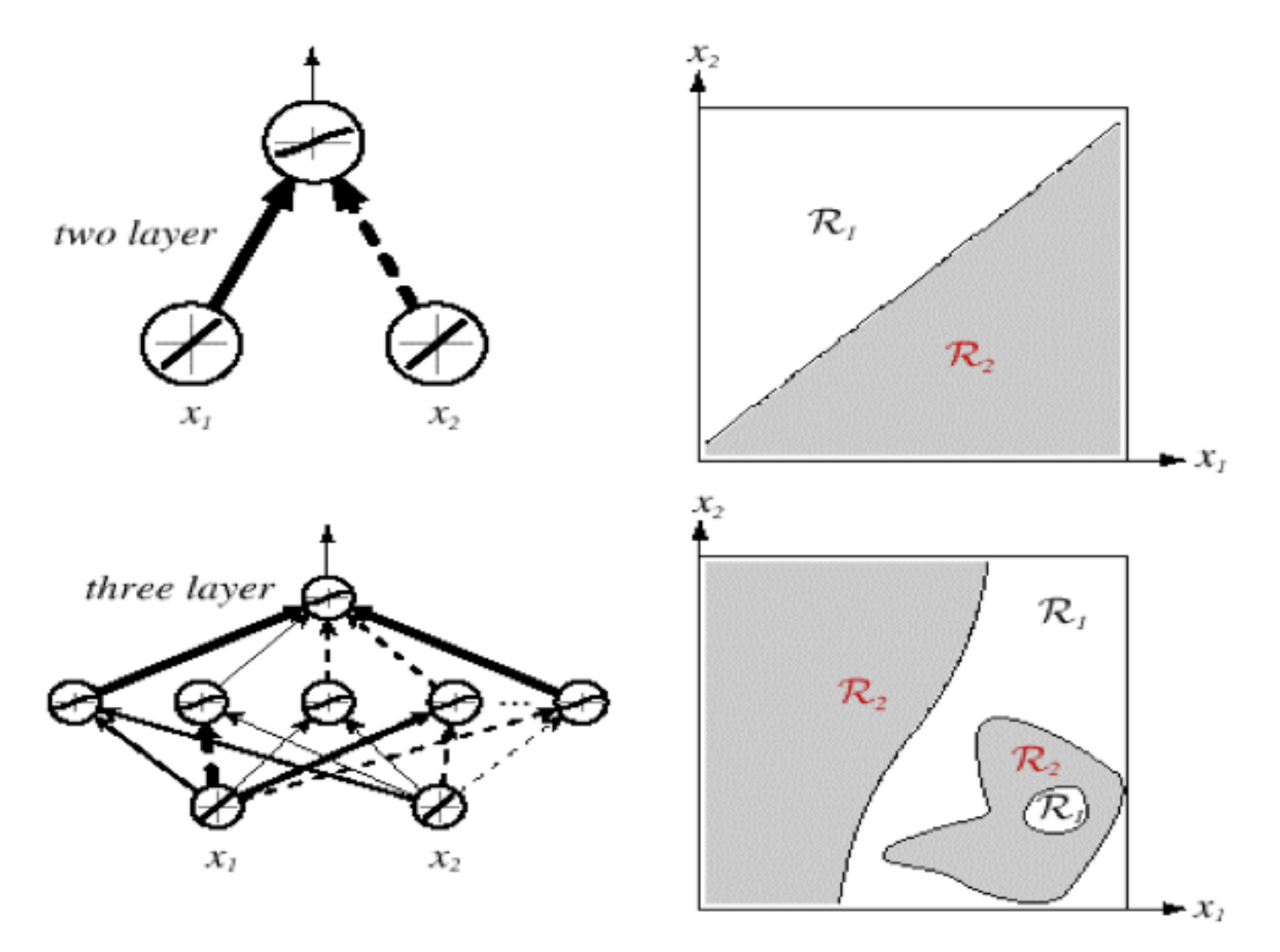

FIGURE 6.3. Whereas a two-layer network classifier can only implement a linear decision boundary, given an adequate number of hidden units, three-, four- and higher-layer networks can implement arbitrary decision boundaries. The decision regions need not be convex or simply connected. From: Richard O. Duda, Peter E. Hart, and David G. Stork, Pattern Classification. Copyright @ 2001 by John Wiley & Sons, Inc.

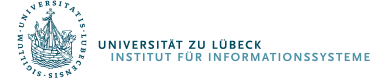

# Netztopologien

#### **FeedForward-Netze:**

Gerichtete Verbindungen nur von niedrigen zu höheren Schichten

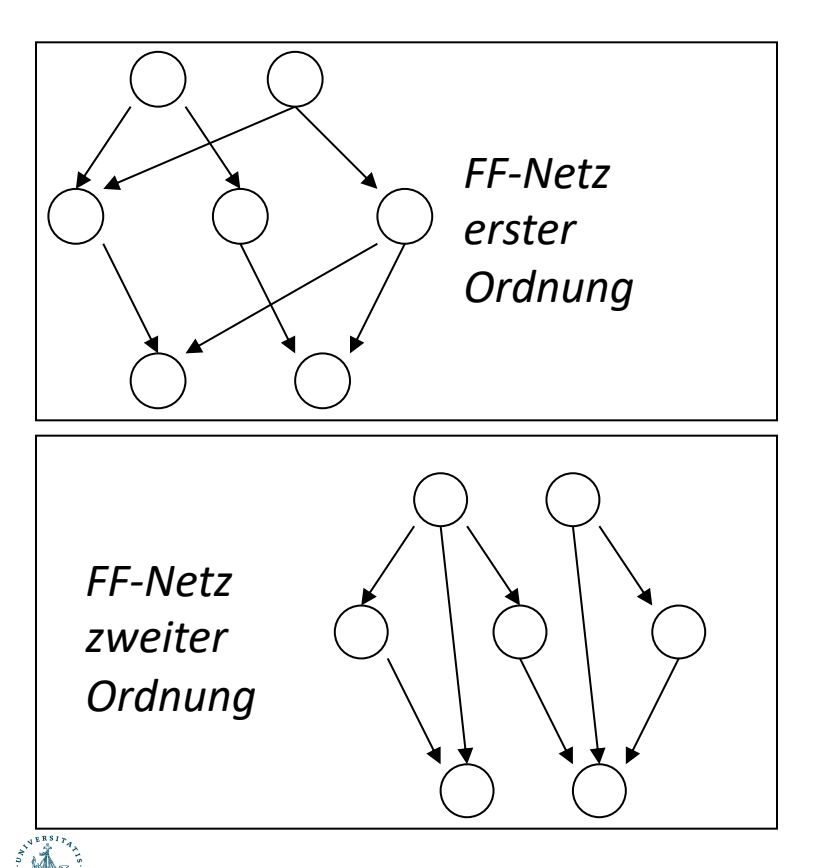

#### **FeedBack-Netze (***rekurrente* **Netze):**

Verbindungen zwischen allen Schichten möglich (Abrollen)

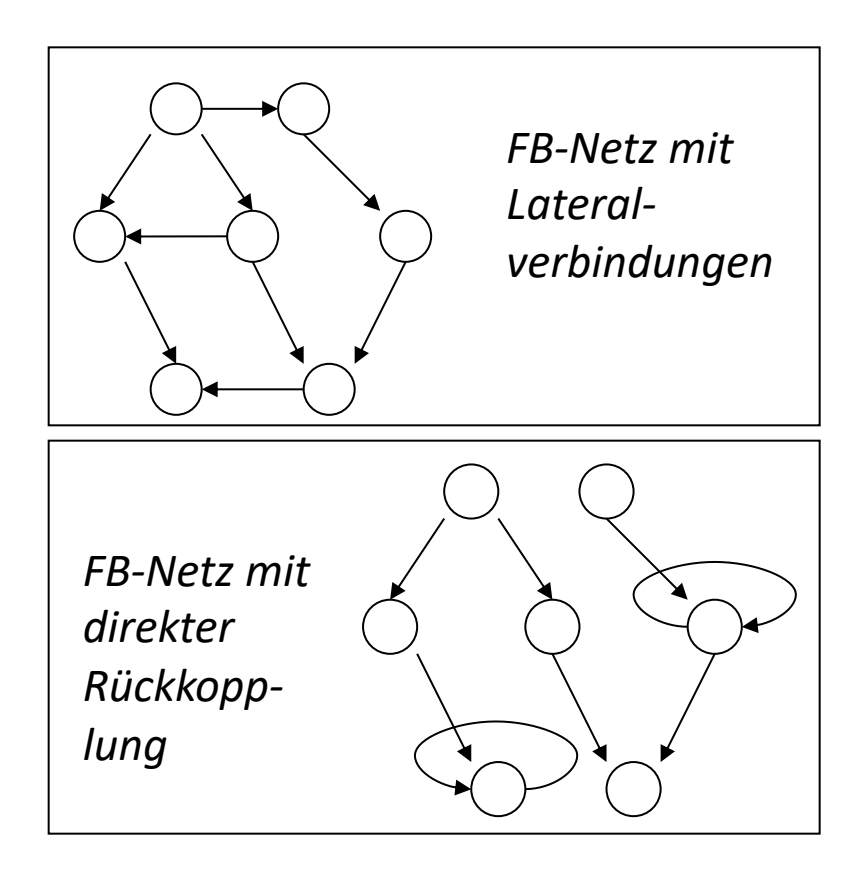

© Stefan Hartmann

### Netzwerk von Perzeptrons

Perzeptron:

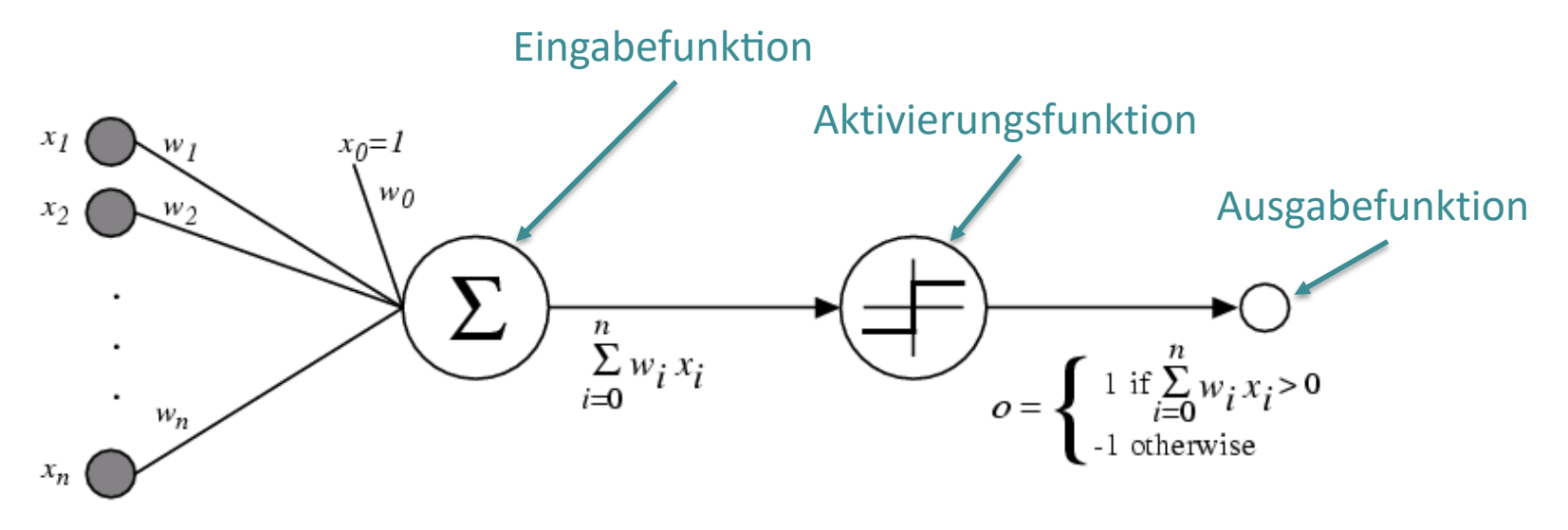

- Was muss ich vor dem Lernen/Trainieren bestimmen?
	- Netzwerk-Topologie?
	- Perzeptron bezogen?

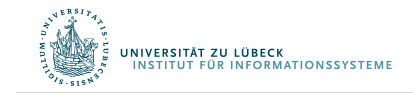

# Die Eingabefunktion

Die Eingabe- oder Propagierungsfunktion berechnet aus dem Eingabevektor  $\vec{x} = (x_1, ..., x_m)$  und dem Gewichtsvektor  $\vec{w}_k = (w_{1,k}, ..., w_{m,k})$  den Nettoinput des k-ten Knotens. Es gibt folgende Inputfunktionen:

• Summe:  $net_k = f_{in}(\vec{w}_k, \vec{x}) = \sum_{i=1}^m w_{i,k} \cdot x_i$ 

• Maximalwert: 
$$
net_k = f_{in}(\vec{w}_k, \vec{x}) = \max_i (w_{i,k} \cdot x_i)
$$

- Produkt:  $net_k = f_{in}(\vec{w}_k, \vec{x}) = \prod_{i=1}^m w_{i,k} \cdot x_i$
- Minimalwert:

.<br>STITUT FÜR INFORMATIONSSYSTEMI

$$
net_k = f_{in}(\vec{w}_k, \vec{x}) = \min_i (w_{i,k} \cdot x_i)
$$

© Stefan Hartmann

# Die Aktivierungsfunktion

Mit der Aktivierungsfunktion (auch: Transferfunktion) wird aus dem Nettoinput  $net_k$  der Aktivierungszustand  $a_k$  eines Knotens berechnet. Folgende Aktivierungsfunktionen sind gebräuchlich:

- Lineare Aktivierungsfkt.:  $a_k = f_{act}(net_k) = c_k \cdot net_k$ Schwellenwert, häufig 0
- Binäre Schwellenwertfkt.:  $a_k = f_{act}(net_k) = \{$

• Fermi-Fkt. (logistische Fkt.): 
$$
a_k = f_{act}(net_k) = \frac{1}{1+e^{-\frac{net_k}{T}}}
$$

Spezialfall: Sigmoid

Tangens hyperbolicus:

**UNATIONSSYSTEME** 

**VERSITÄT ZU LÜBECK** 

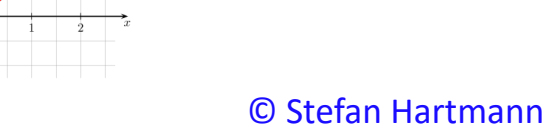

$$
a_k = f_{act}(net_k) = \frac{e^{net_{k}} - e^{-net_k}}{e^{net_{k}} + e^{-net_k}} = \frac{1 + \tanh(net_k)}{2}
$$

1, falls  $net_k \geq \theta_k$ ,

0, sonst.

# Die Ausgabefunktion

- Die Ausgabefunktion berechnet aus der Aktivierung  $a_k$  den Wert  $o_k$ , der als Ausgabe an die nächste Schicht weitergegeben wird.
- In den meisten Fällen ist die Ausgabefunktion die **Identität**, d.h.  $o_k = a_k$ .
- Für binäre Ausgaben wird manchmal auch eine Schwellenwertfunktion verwendet:

$$
o_k = f_{out}(a_k) = \begin{cases} 1, & \text{falls } a_k \ge \theta_k, \\ 0, & \text{sonst.} \end{cases}
$$

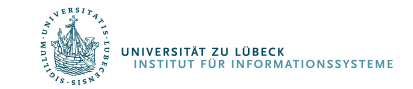

### Einstellen der Gewichte mit Trainingsdaten…

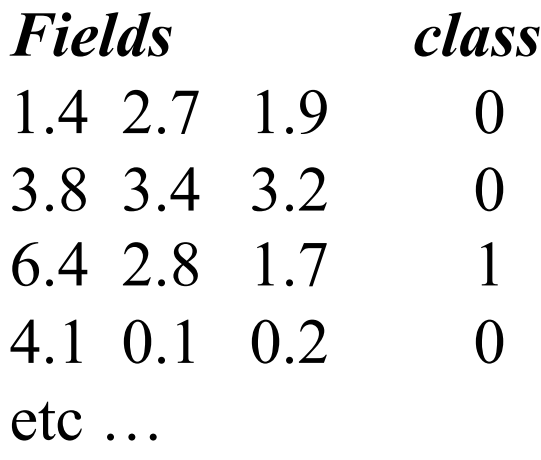

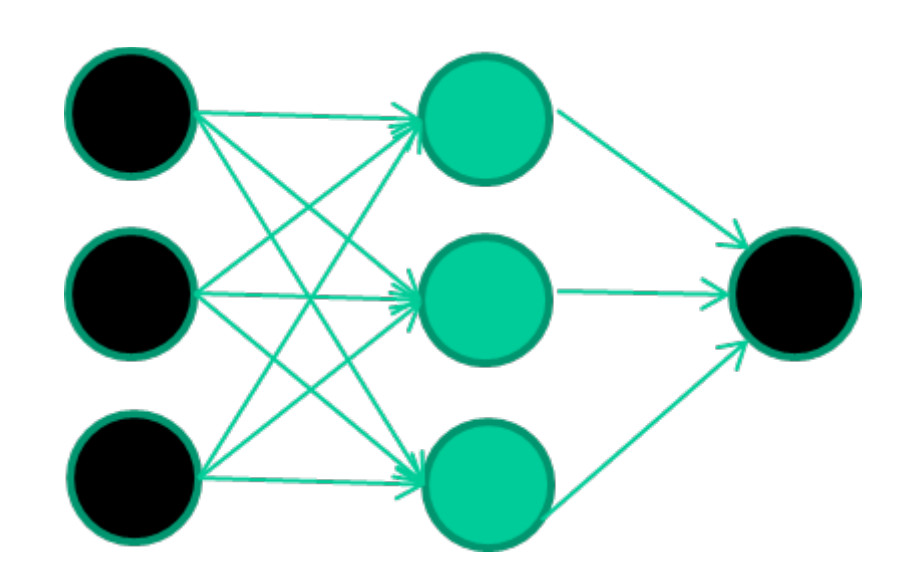

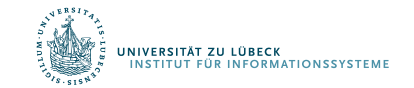

David Corne: Open Courseware

### Anlernen des Netzwerks

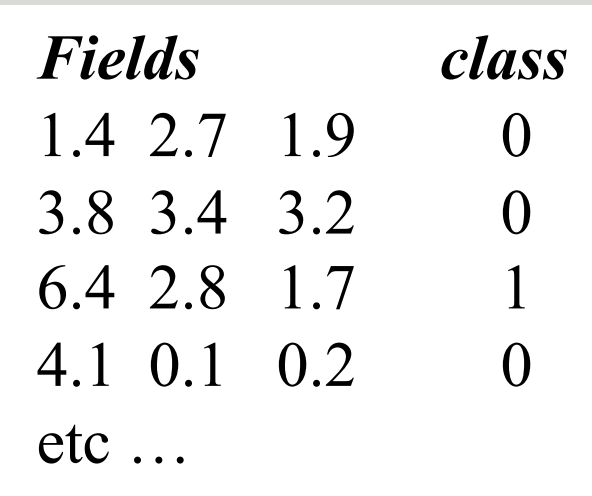

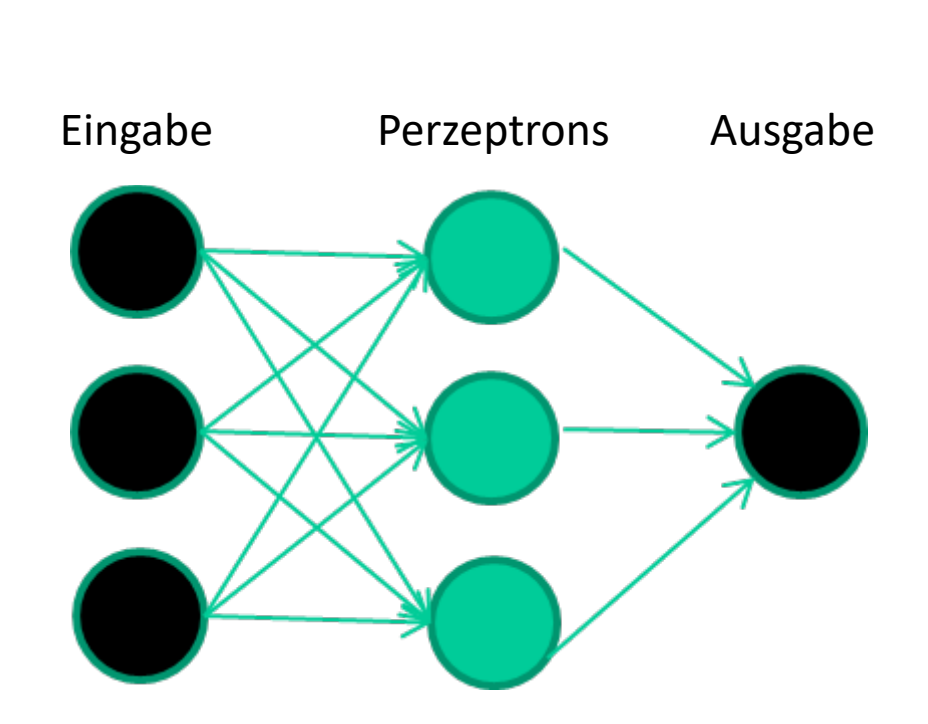

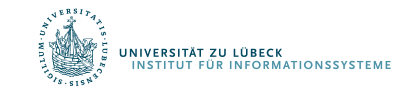

David Corne: Open Courseware

#### *Fields class* 1.4 2.7 1.9 0 3.8 3.4 3.2 0 6.4 2.8 1.7 1 4.1 0.1 0.2 0 etc …

### **Initialisierung mit zufälligen Gewichten**

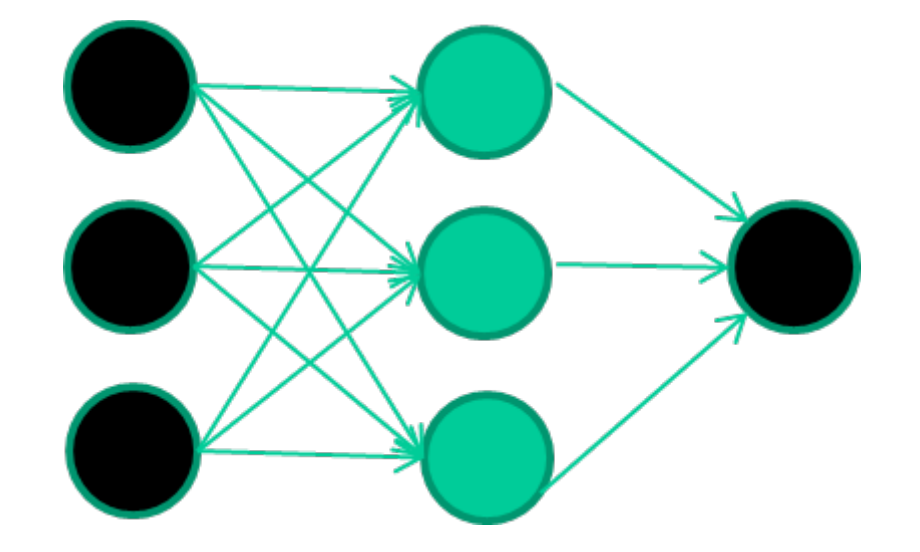

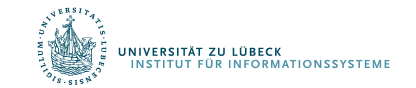

David Corne: Open Courseware

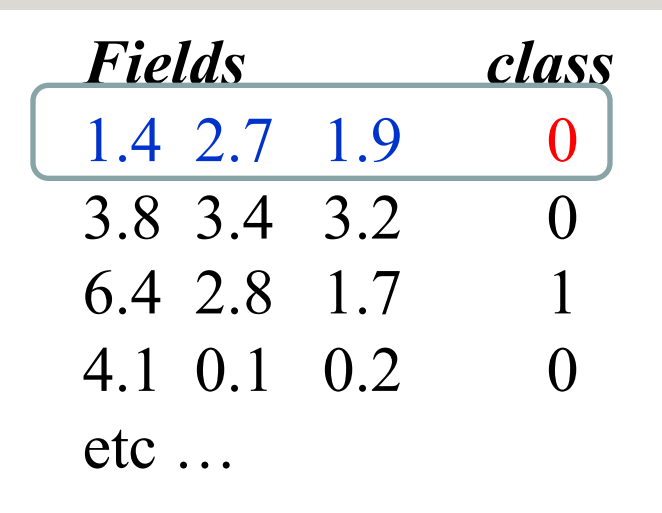

### **Präsentierung eines Trainingsdatensatzes**

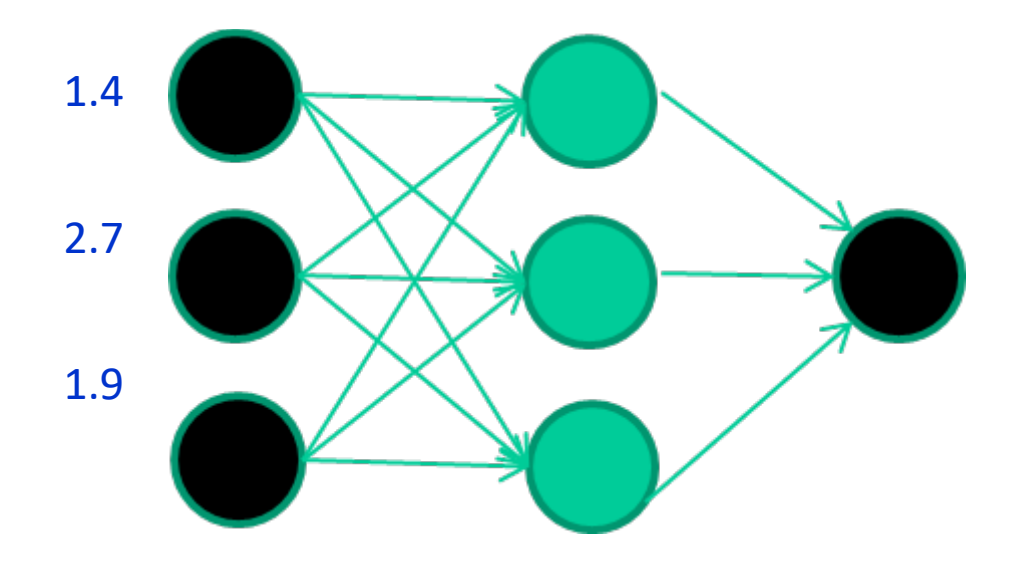

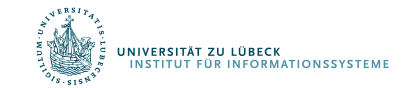

David Corne: Open Courseware

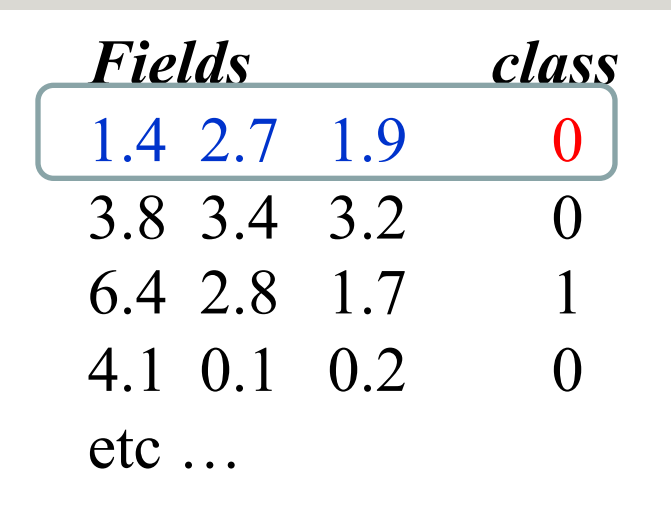

#### **Durchpropagierung zur Ausgabe**

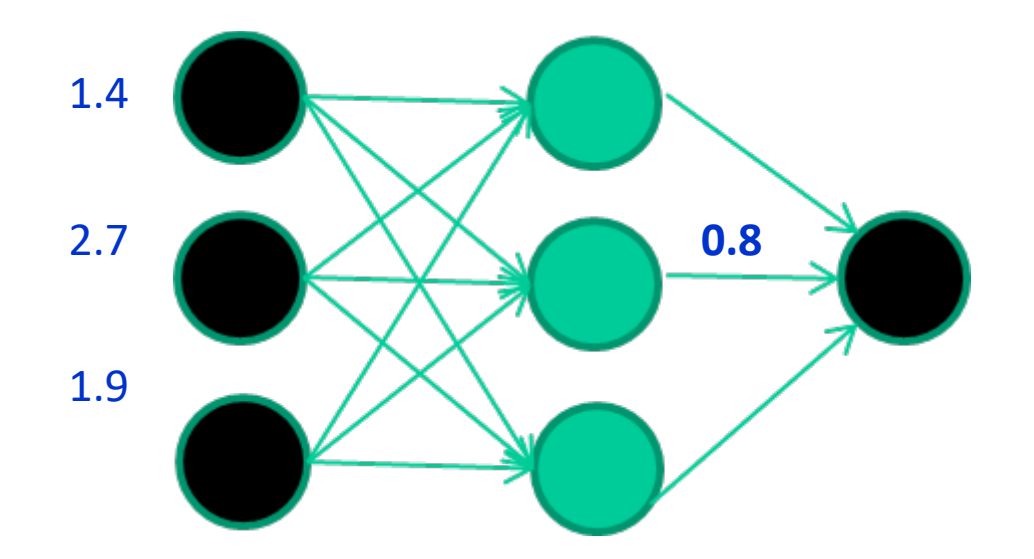

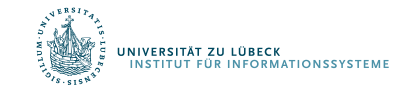

David Corne: Open Courseware

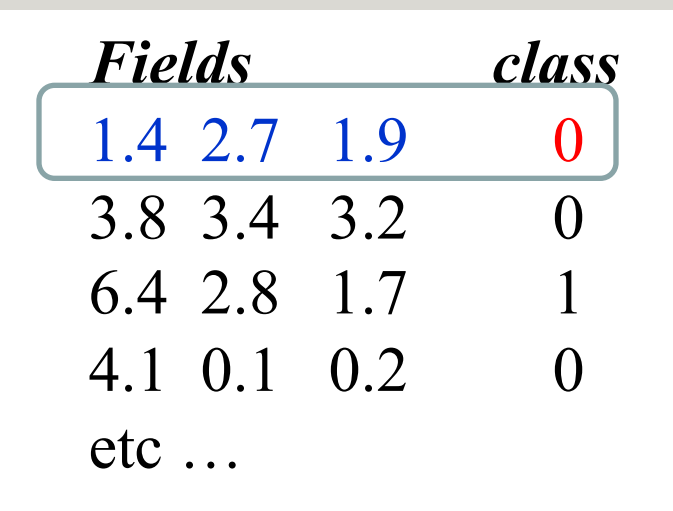

#### **Vergleich mit der Zielausgabe**

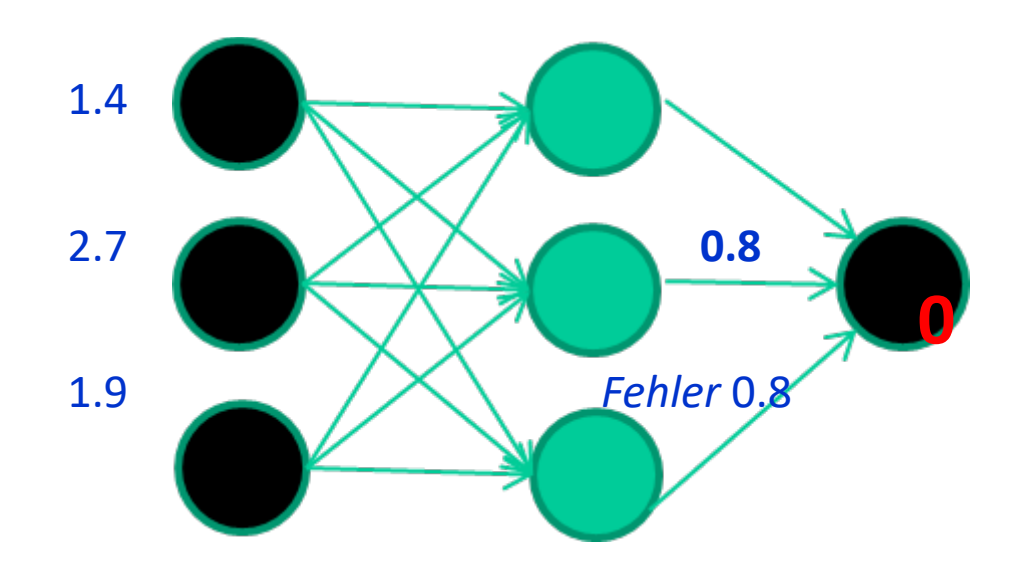

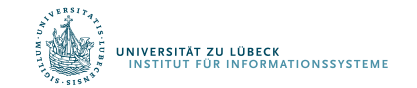

David Corne: Open Courseware

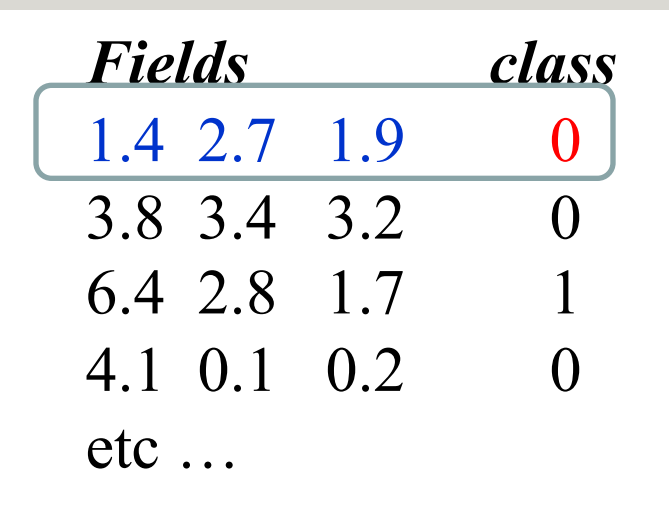

#### **Anpassen der Gewichte gemäß Fehler**

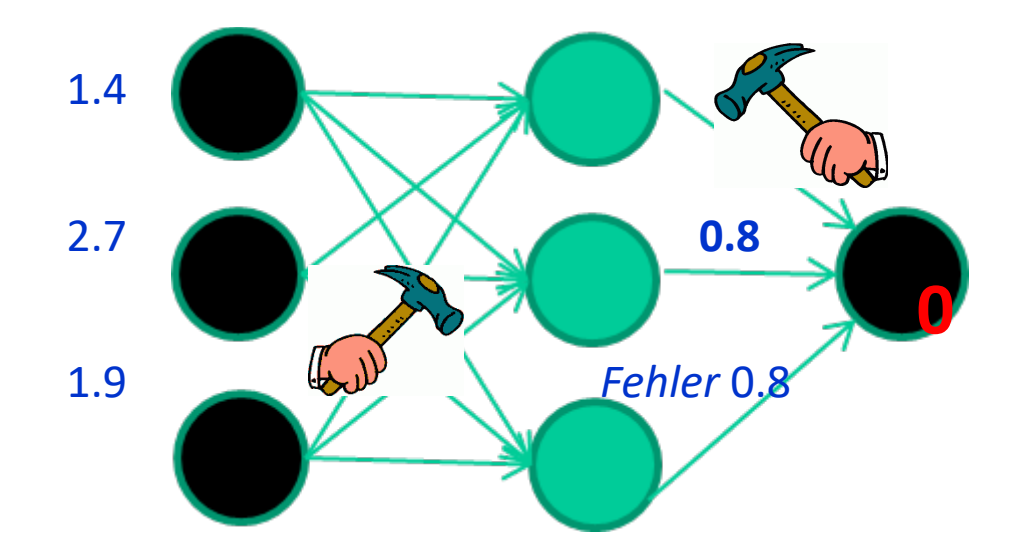

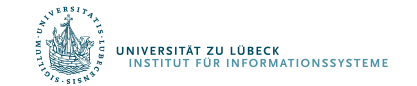

David Corne: Open Courseware

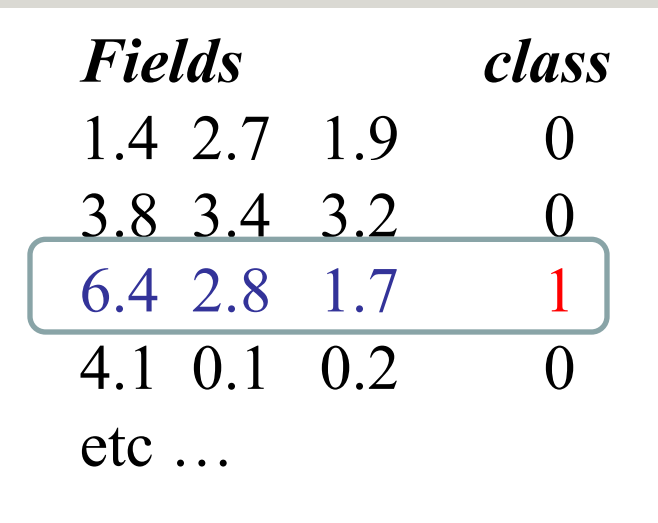

### **Präsentierung eines Trainingsdatensatzes**

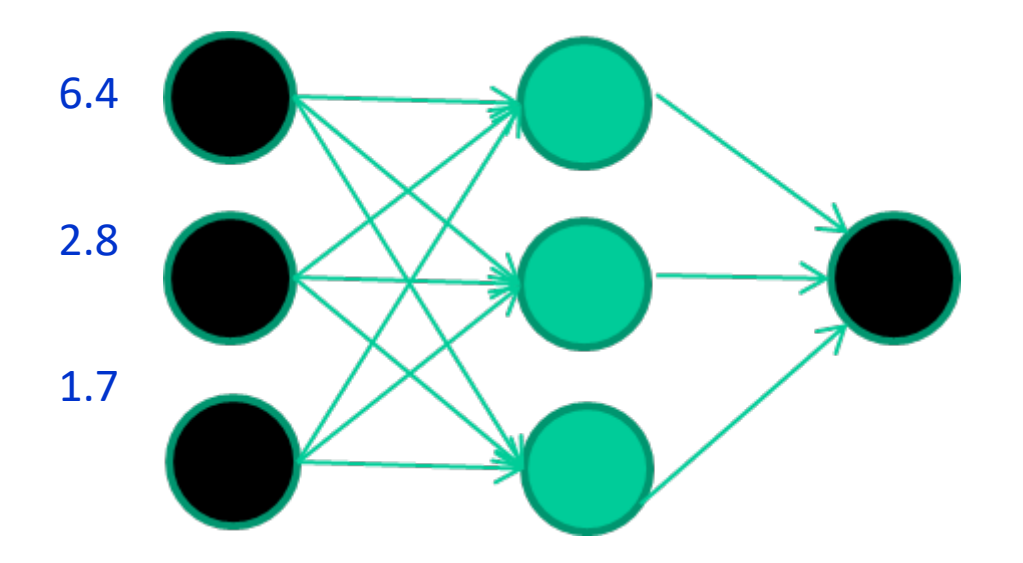

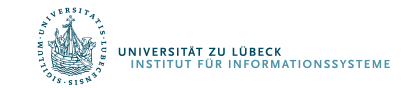

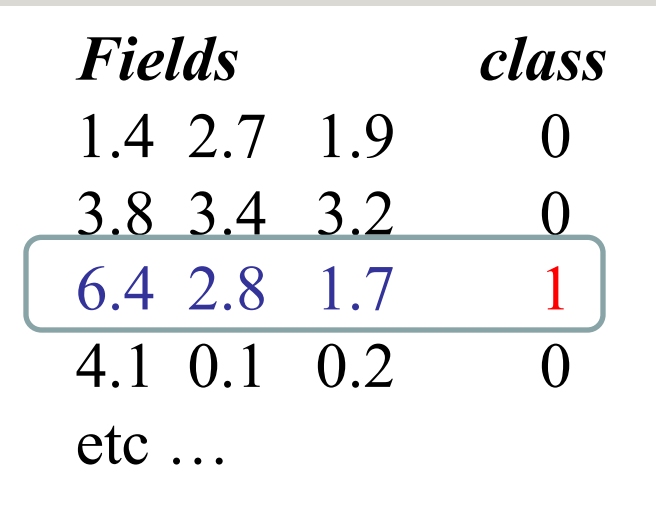

#### **Durchpropagierung zur Ausgabe**

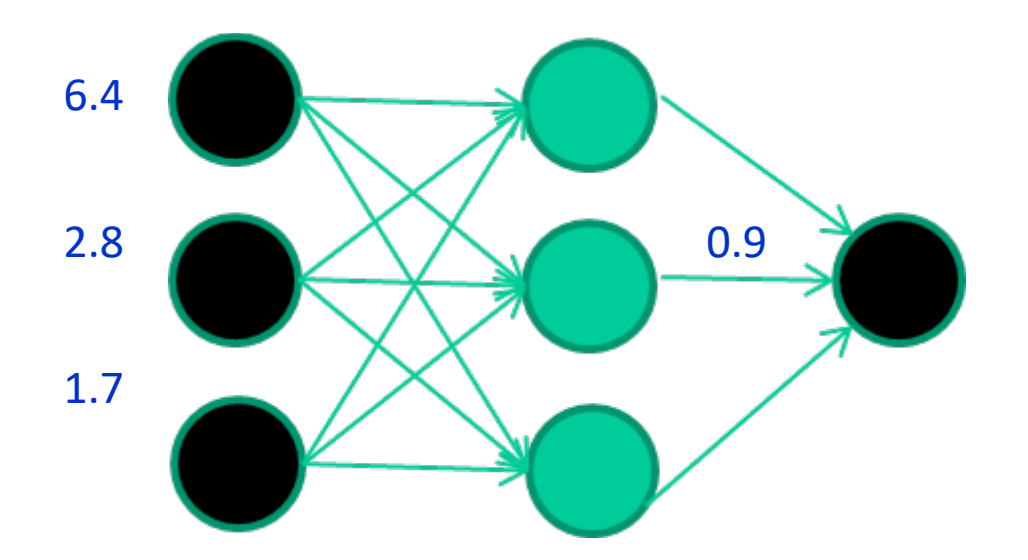

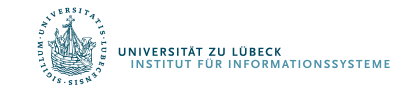

David Corne: Open Courseware

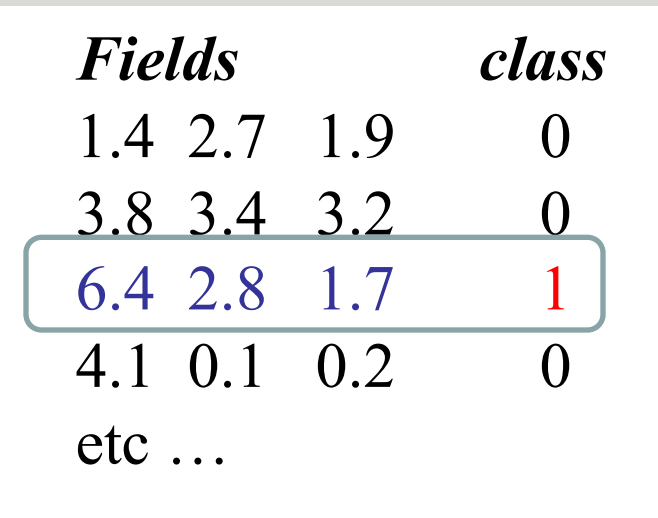

#### **Vergleich mit der Zielausgabe**

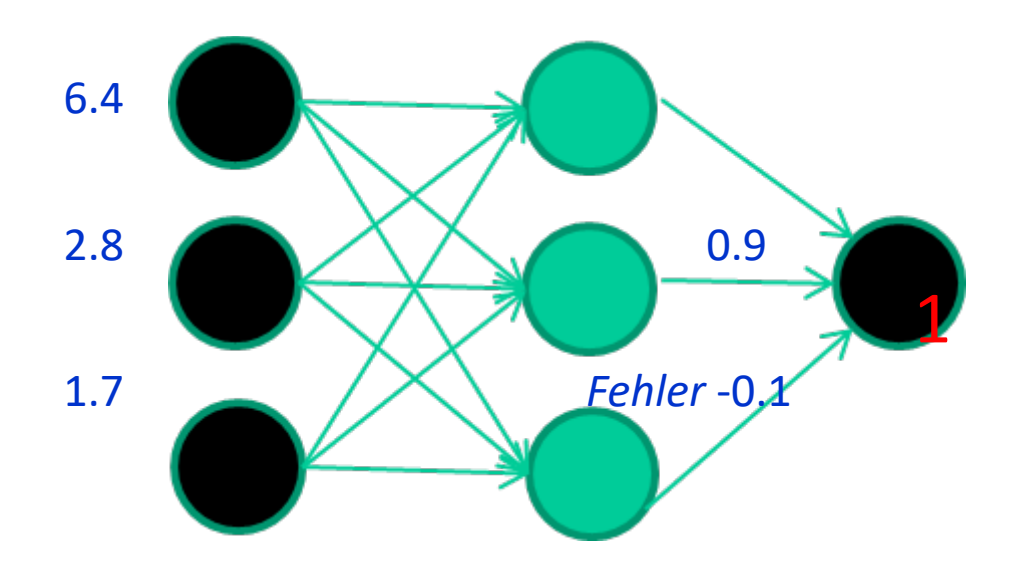

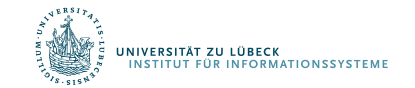

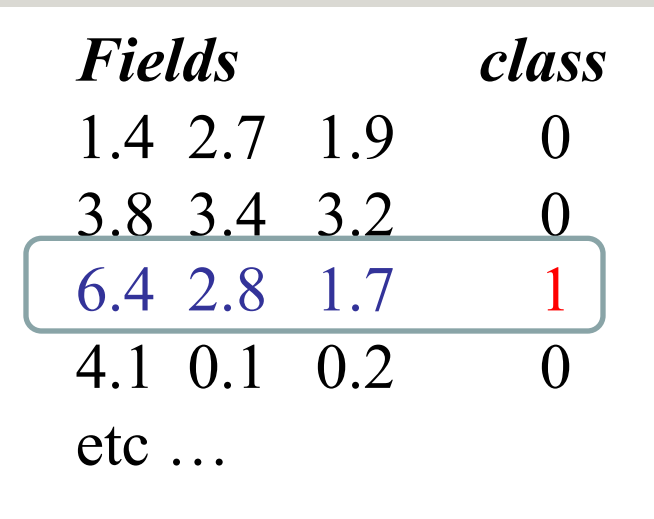

#### **Anpassen der Gewichte gemäß Fehler**

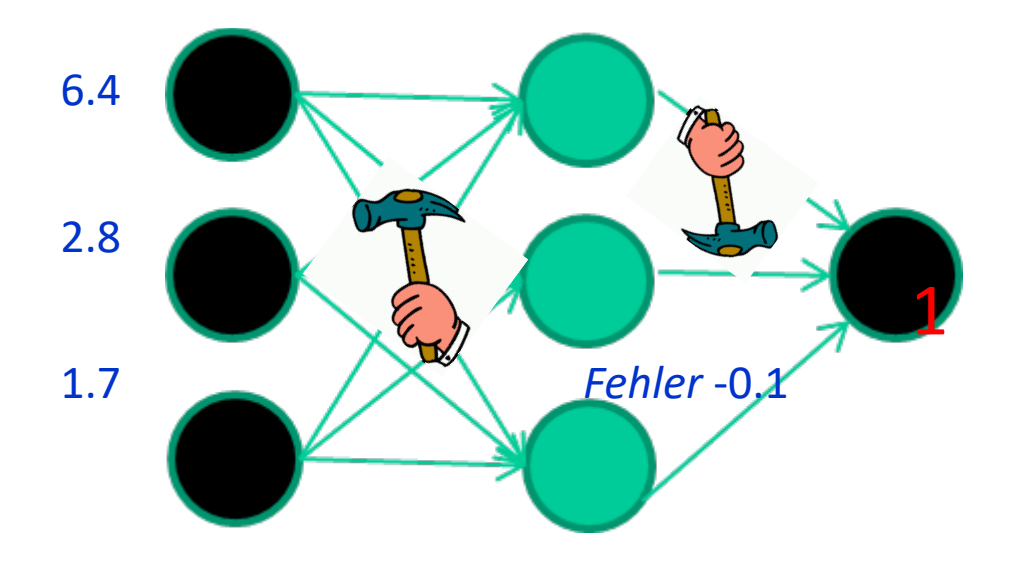

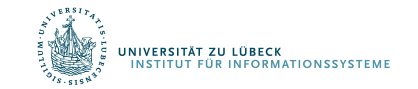

David Corne: Open Courseware

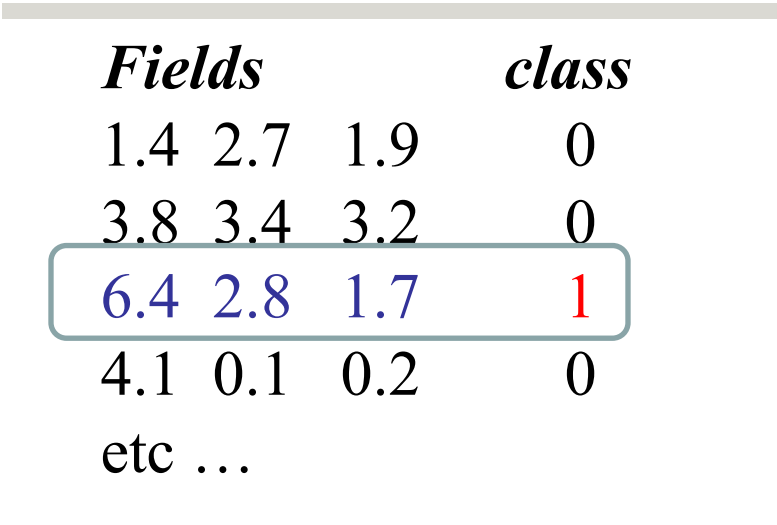

#### **Und so weiter ….**

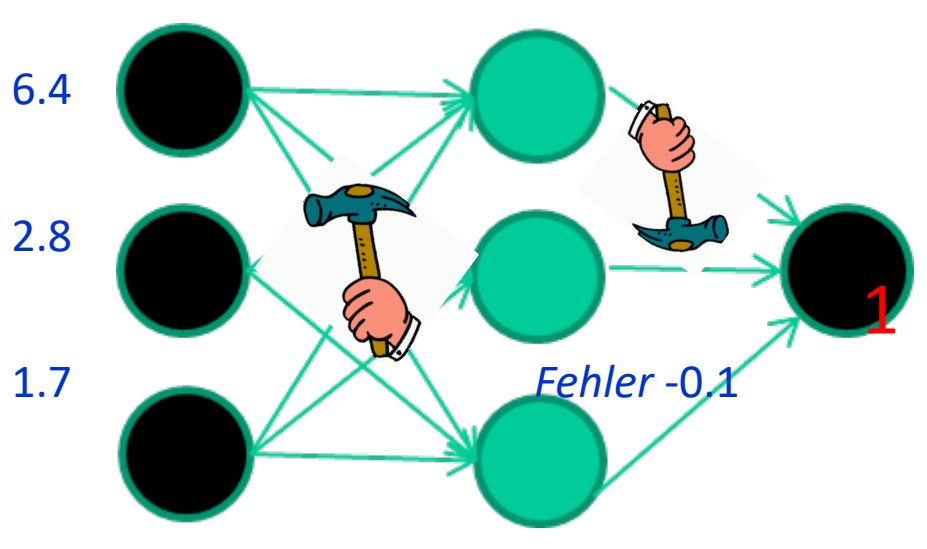

**Wiederhole tausend-, vielleicht millionenmal – jedesmal mit einer zufälligen Trainingsinstanz und einer kleinen Anpassung der Gewichte** *Verfahren zur Gewichtsanpassung müssen Fehler minimieren*

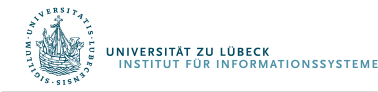

David Corne: Open Courseware

## Eine Ebene: Perzeptron-Lernregel (Delta-Lernregel)

$$
w_i \leftarrow w_i + \Delta w_i
$$

wobei

$$
\Delta w_i \leftarrow \eta(t - o)x_i
$$

und

- $t = c(\vec{x})$  der Zielwert ist
- $\bullet$  *o* ist die Ausgabe des Perzeptrons
- $\eta$  ist eine kleine Konstante (z.B. 0,1): die Lernrate

Gewichte häufig nur nach Verarbeitung eines ganzen Datensatzes  $D$  angepasst

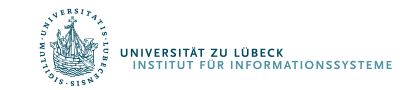

Frank Rosenblatt, The Perceptron--a perceiving and recognizing automaton. Report 85-460-1, Cornell Aeronautical Laboratory, **1957**

### Begründung für die Delta-Regel

- Idee: minimiere den quadratischen Fehler
	- $-$  *D* Trainingsmenge
	- $t_d$  Wert für  $d \in D$
	- $o_d$  Ausgabe für d

$$
E[\vec{w}] \equiv \frac{1}{2} \sum_{d \in D} (t_d - o_d)^2
$$

• Minimumbestimmung mit 1. Ableitung

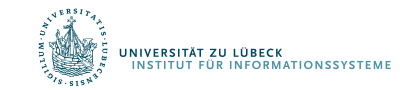

## Absteigender Gradient

• Gradient

$$
\begin{aligned} &\nabla E[\vec{w}] \\ &\equiv \left[\frac{\partial E}{\partial w_0}, \frac{\partial E}{\partial w_1}, \dots, \frac{\partial E}{\partial w_n}\right] \end{aligned}
$$

• Lernregel

$$
\Delta \vec{w} = -\eta \nabla E[\vec{w}]
$$

• i.e.

$$
\Delta w_i = -\eta \frac{\partial E}{\partial w_i}
$$

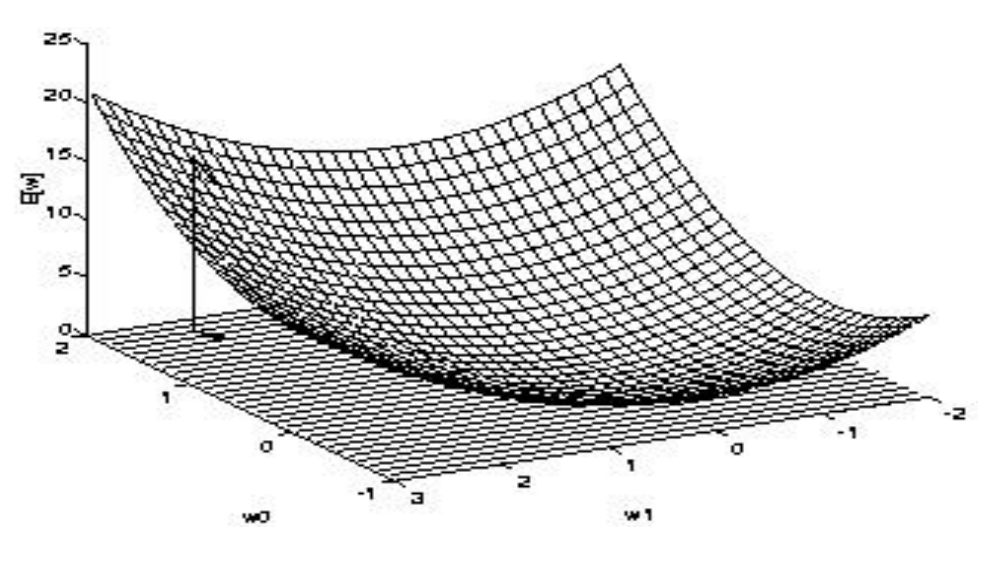

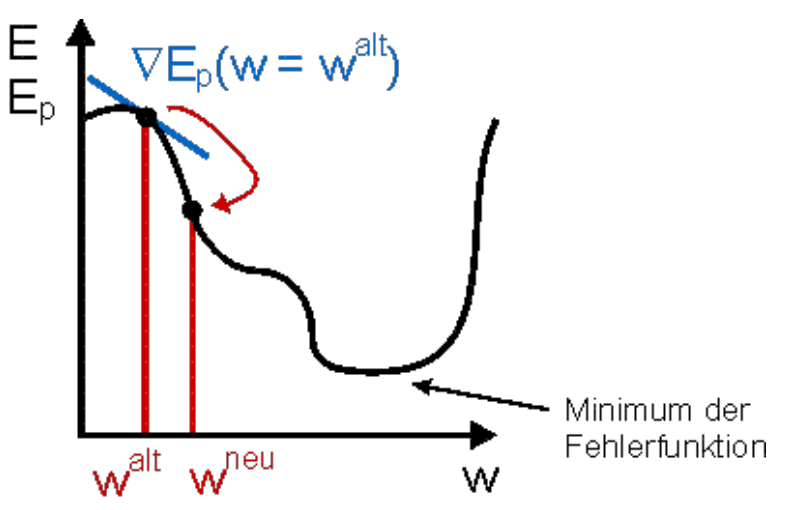

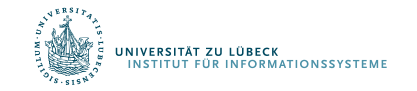

### Gradient

$$
\frac{\partial E}{\partial w_i} = \frac{\partial}{\partial w_i} \frac{1}{2} \sum_{d \in D} (t_d - o_d)^2
$$
  
\n
$$
= \frac{1}{2} \sum_{d \in D} \frac{\partial}{\partial w_i} (t_d - o_d)^2
$$
  
\n
$$
= \frac{1}{2} \sum_{d \in D} 2(t_d - o_d) \frac{\partial}{\partial w_i} (t_d - o_d)
$$
  
\n
$$
= \sum_{d \in D} (t_d - o_d) \frac{\partial}{\partial w_i} (t_d - \vec{w} \cdot \vec{x}_d)
$$
  
\n
$$
= \sum_{d \in D} (t_d - o_d) (-x_{i,d}) = - \sum_{d \in D} (t_d - o_d) x_{i,d}
$$

UNIVERSITÄT ZU LÜBECK<br>INSTITUT FÜR INFORMATIONSSYSTEME

## Absteigender Gradient (Forts.)

• Gradient

$$
\nabla E[\vec{w}] \n\equiv \left[\frac{\partial E}{\partial w_0}, \frac{\partial E}{\partial w_1}, \dots, \frac{\partial E}{\partial w_n}\right] \qquad \frac{\partial E}{\partial w}
$$

$$
\frac{\partial E}{\partial w_i} = -\sum_{d \in D} (t_d - o_d) x_{i,d}
$$

• Lernregel

 $\Delta \vec{w} = -\eta \nabla E[\vec{w}]$ 

• i.e.

$$
\Delta w_i = -\eta \frac{\partial E}{\partial w_i}
$$

Iterativ pro Datenpunkt d  $\Delta w_i = \eta(t - o)x_i$ 

$$
\Delta w_i = \eta \sum_{d \in D} (t_d - o_d) x_{i,d}
$$

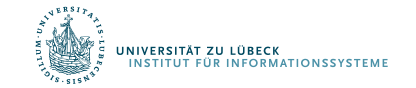

## Algorithmus für *eine* Gewichtsanpassung

- Jedes Trainingsbeispiel sei ein Paar  $\langle \vec{x}, t \rangle$ 
	- $\vec{x}$  ist ein Inputvektor (Vektor mit Feature-Werten)
	- $t$  is der Zielwert (Klassenlabel/Ausgabewert)
	- $\eta$  ist die Lernrate
- Initialisiere jedes  $w_i$  mit einem beliebigen, kleinen Wert
- Bis die Abbruchbedingung erfüllt ist (z.B. Anzahl an verarbeiteten Trainingsbeispielen):
	- Initialisiere jedes  $\Delta w_i$  mit 0
	- Für jedes Trainingsbeispiel  $\langle \vec{x}, t \rangle$ 
		- Berechne  $o_t$
		- Für jedes Gewicht  $w_i$ :  $\Delta w_i \leftarrow \Delta w_i + \eta (t o_t) x_i$

 $\begin{array}{ccc} \mathcal{C}_{\texttt{SITAT ZULUBECK}} \longleftarrow & \mathcal{C} & \mathcal{C} \end{array} \begin{array}{ccc} \mathcal{C}_{\texttt{SITAT ZULUBECK}} & & \mathcal{C} \end{array} \begin{array}{ccc} \mathcal{C}_{\texttt{SITAT ZULUBECK}} & & \mathcal{C} \end{array}$ 

Man kann zeigen, dass der Vorgang konvergiert, …

- ... wenn die Daten linear separierbar sind
- ... und  $\eta$  genügend klein gewählt wird

#### Schon früher untersucht:

D. Hebb: The organization of behavior. A neuropsychological theory. Erlbaum Books, Mahwah, N.J., **1949**

Netzwerke daher von manchen als künstliche neuronale Netze bezeichnet

Später für mehrschichtige Netze erweitert (Deep Learning): Fehlerrückführung durch mehrere Ebenen (Backpropagation)

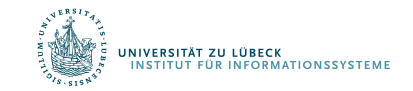

#### **Zufällige Initialgewichte**

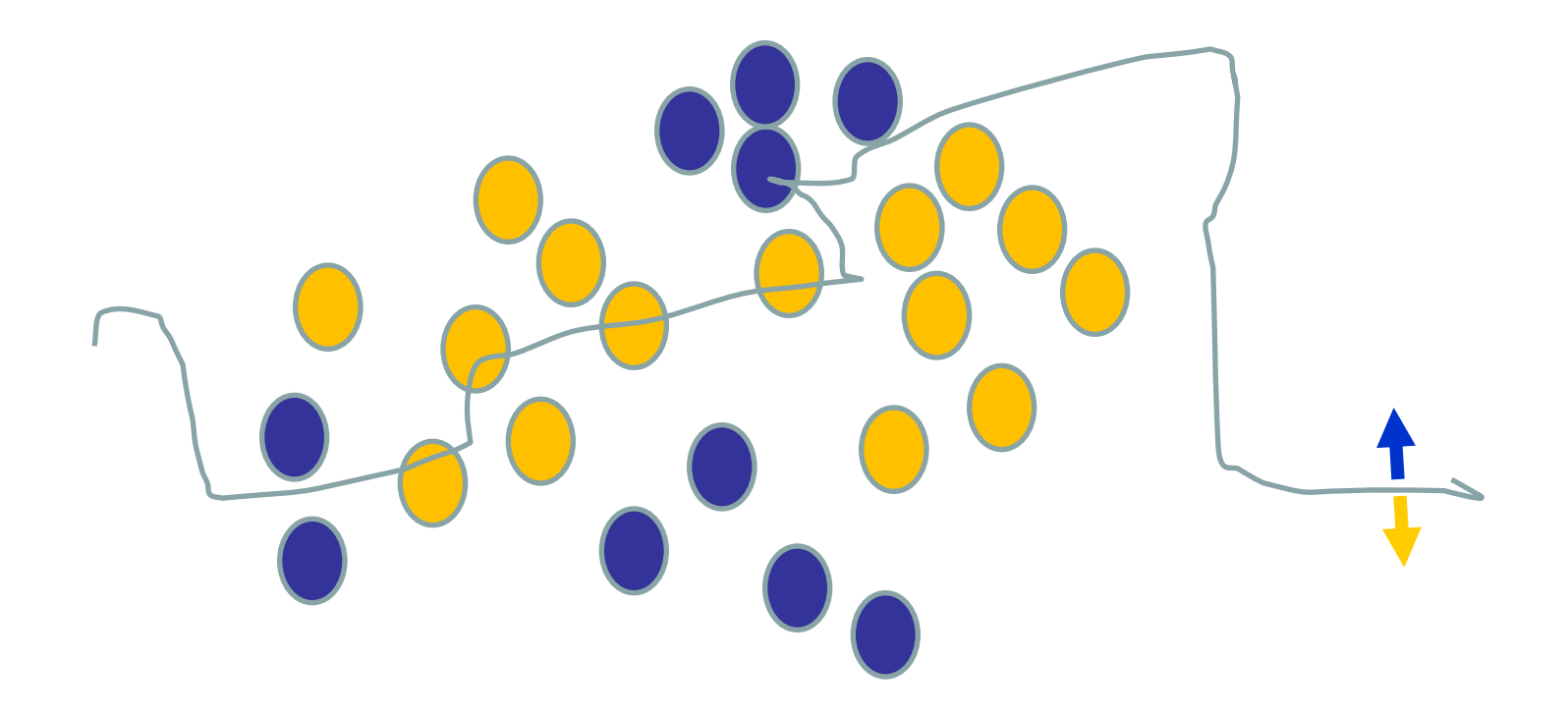

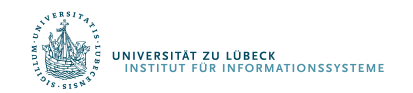

David Corne: Open Courseware

#### **Verwenden einer Trainingsinstanz / Anpassung der Gewichte**

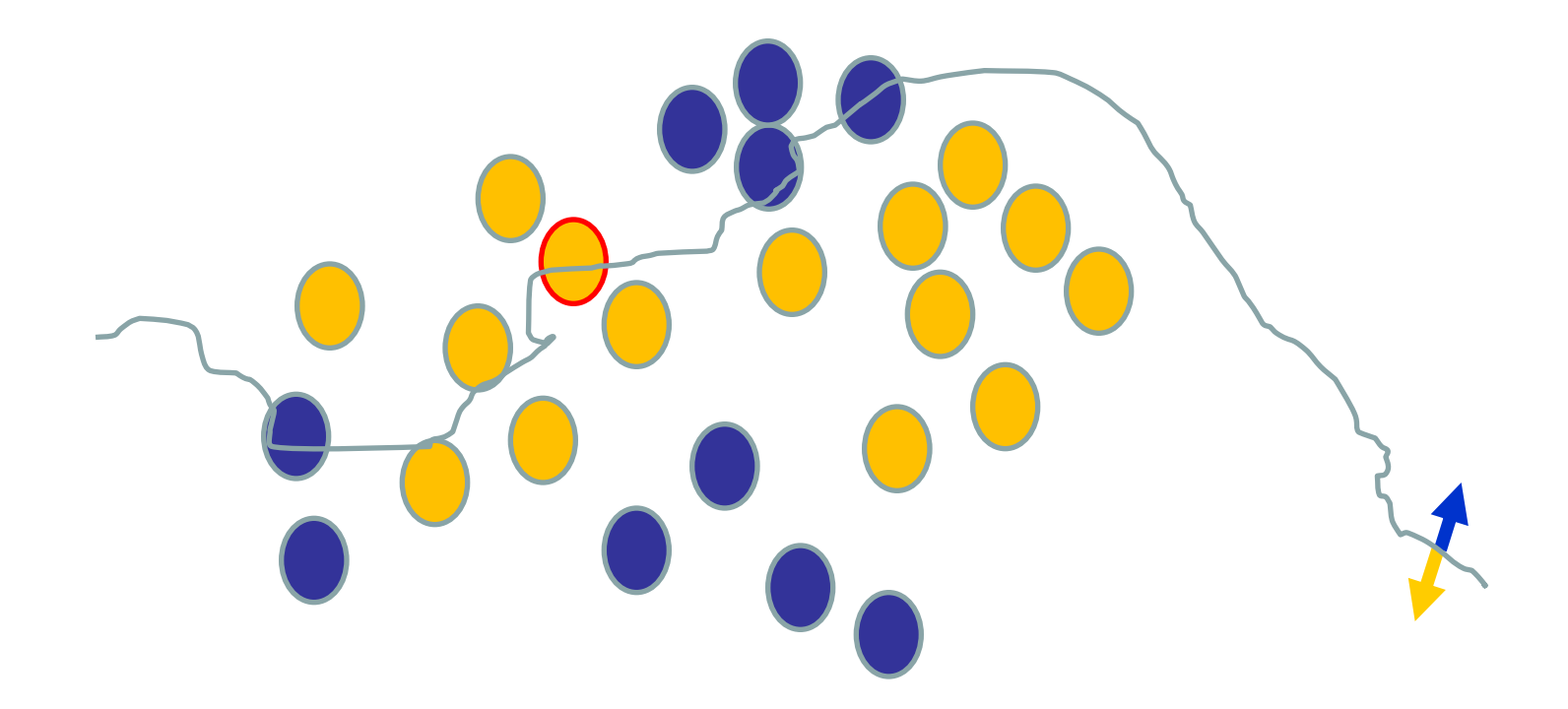

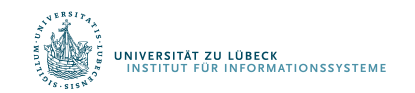

David Corne: Open Courseware

#### **Verwenden einer Trainingsinstanz / Anpassung der Gewichte**

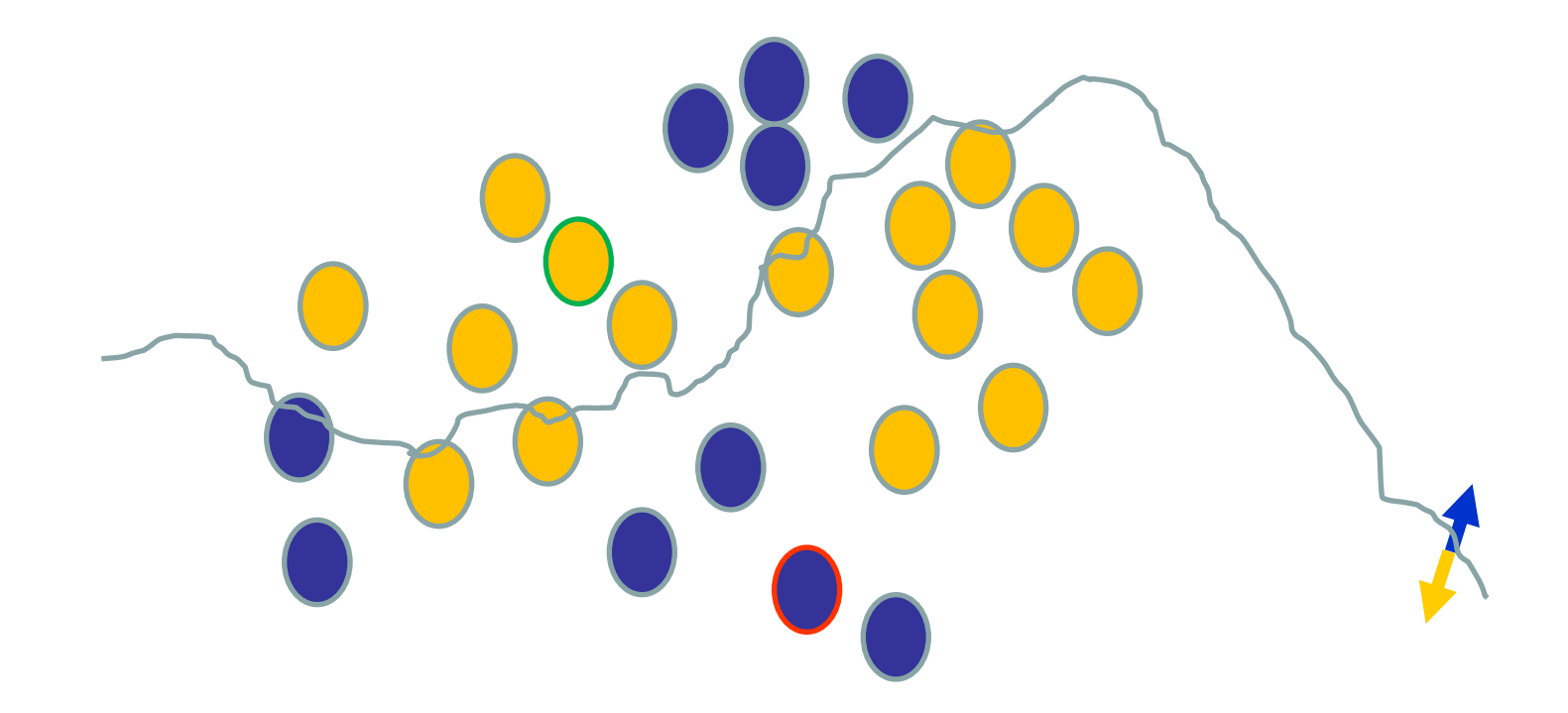

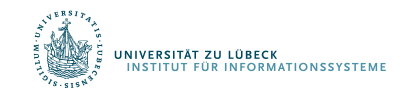

David Corne: Open Courseware

#### **Verwenden einer Trainingsinstanz / Anpassung der Gewichte**

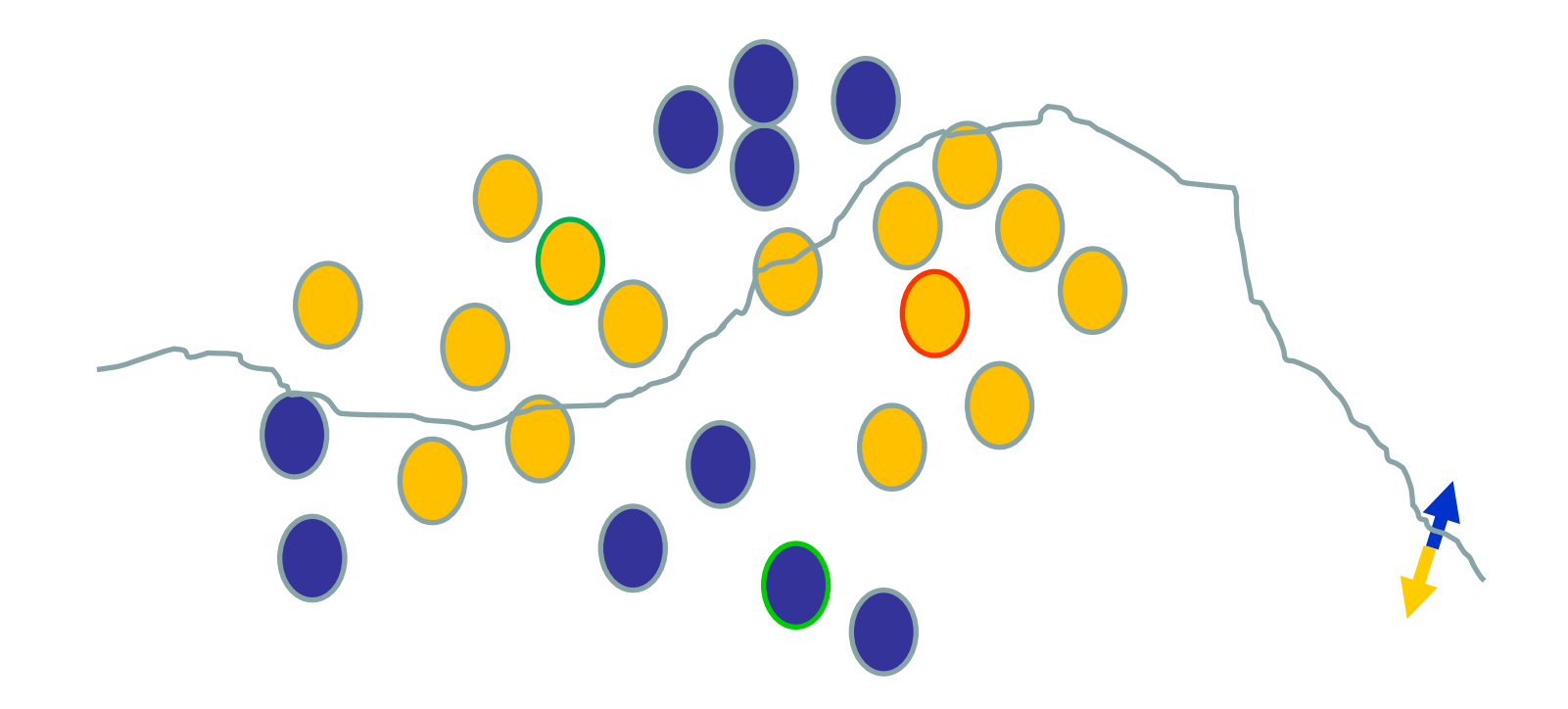

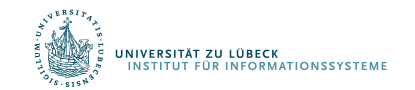

David Corne: Open Courseware

#### **Verwenden einer Trainingsinstanz / Anpassung der Gewichte**

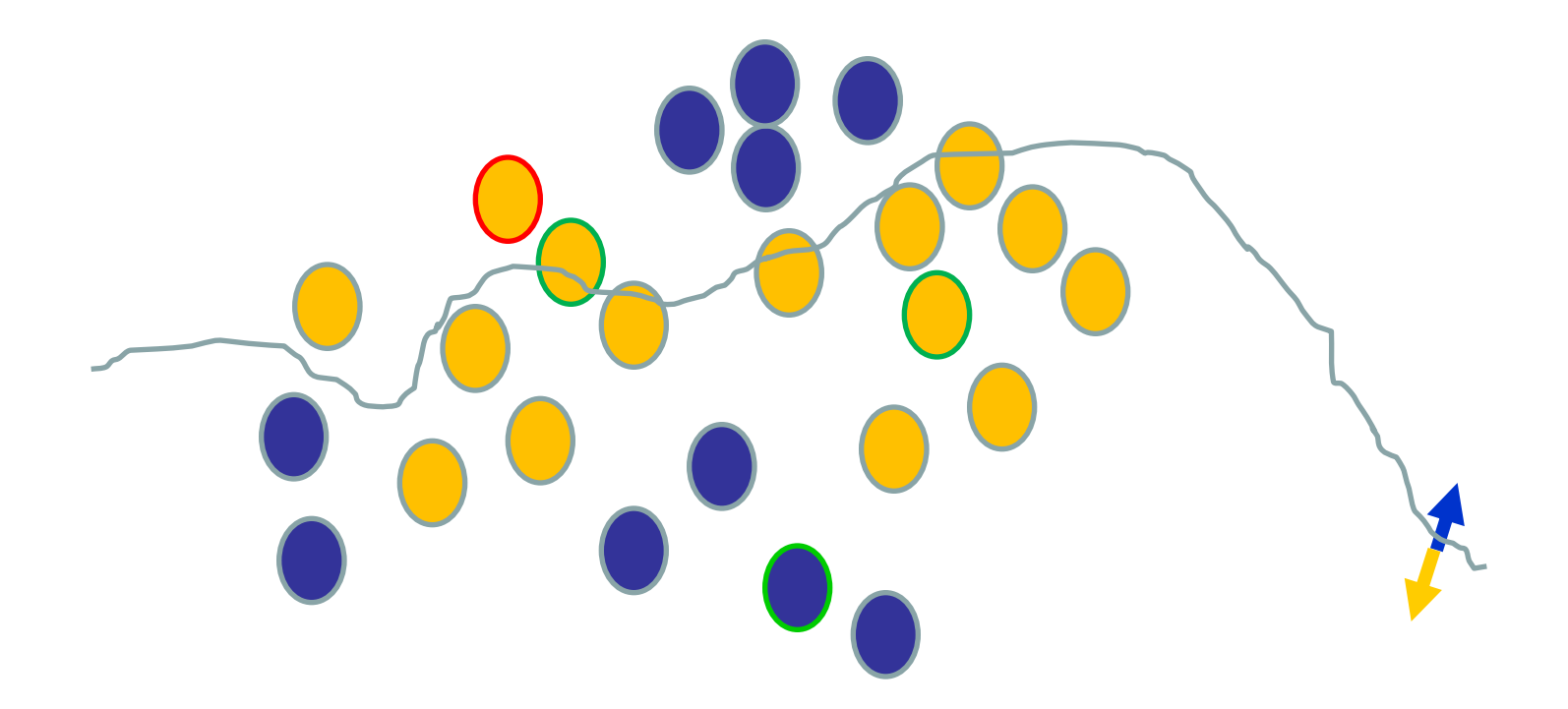

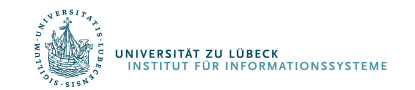

David Corne: Open Courseware

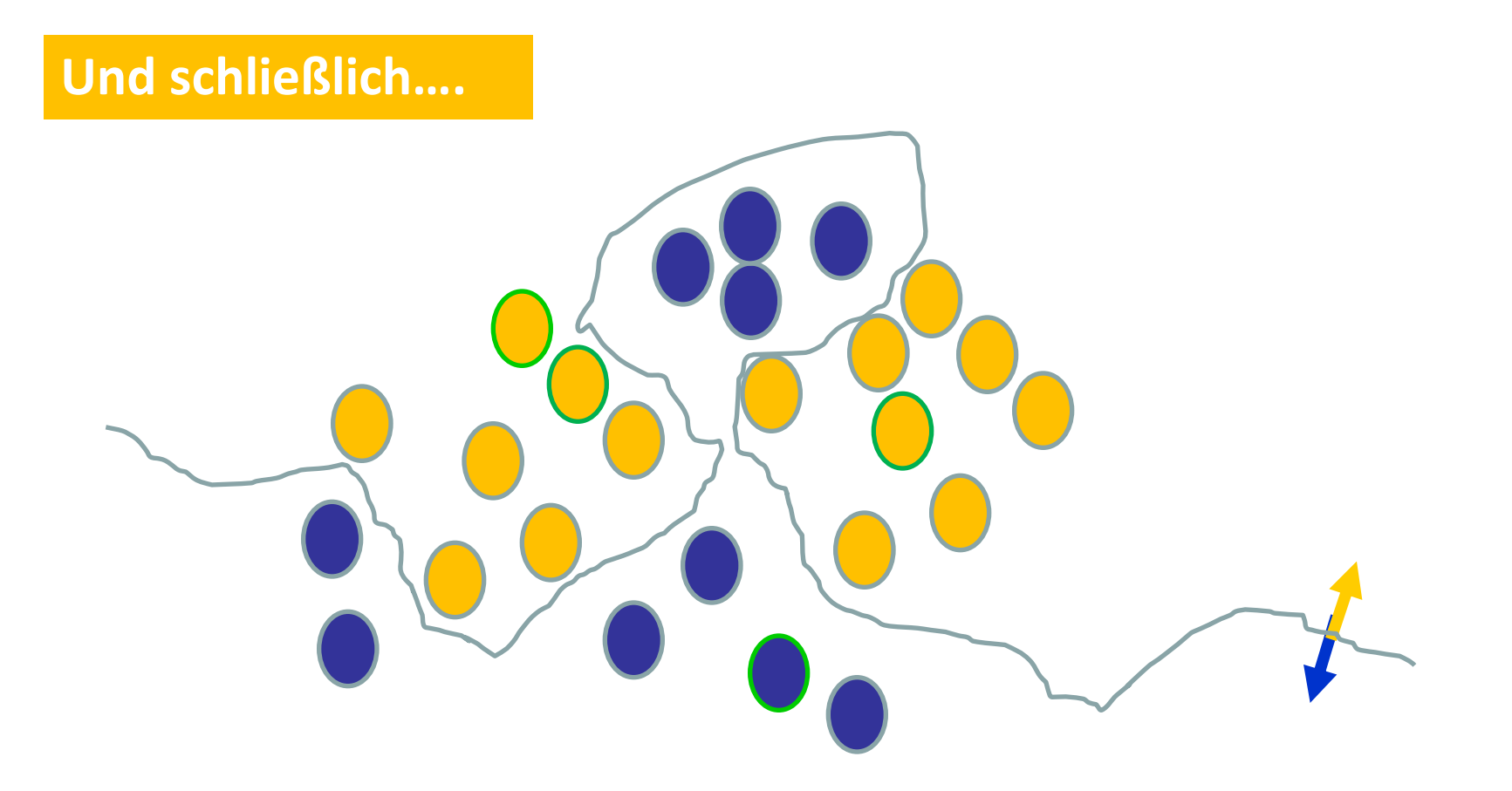

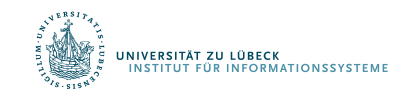

David Corne: Open Courseware

## Fehler bei einer ungeeigneten Trainingsmenge

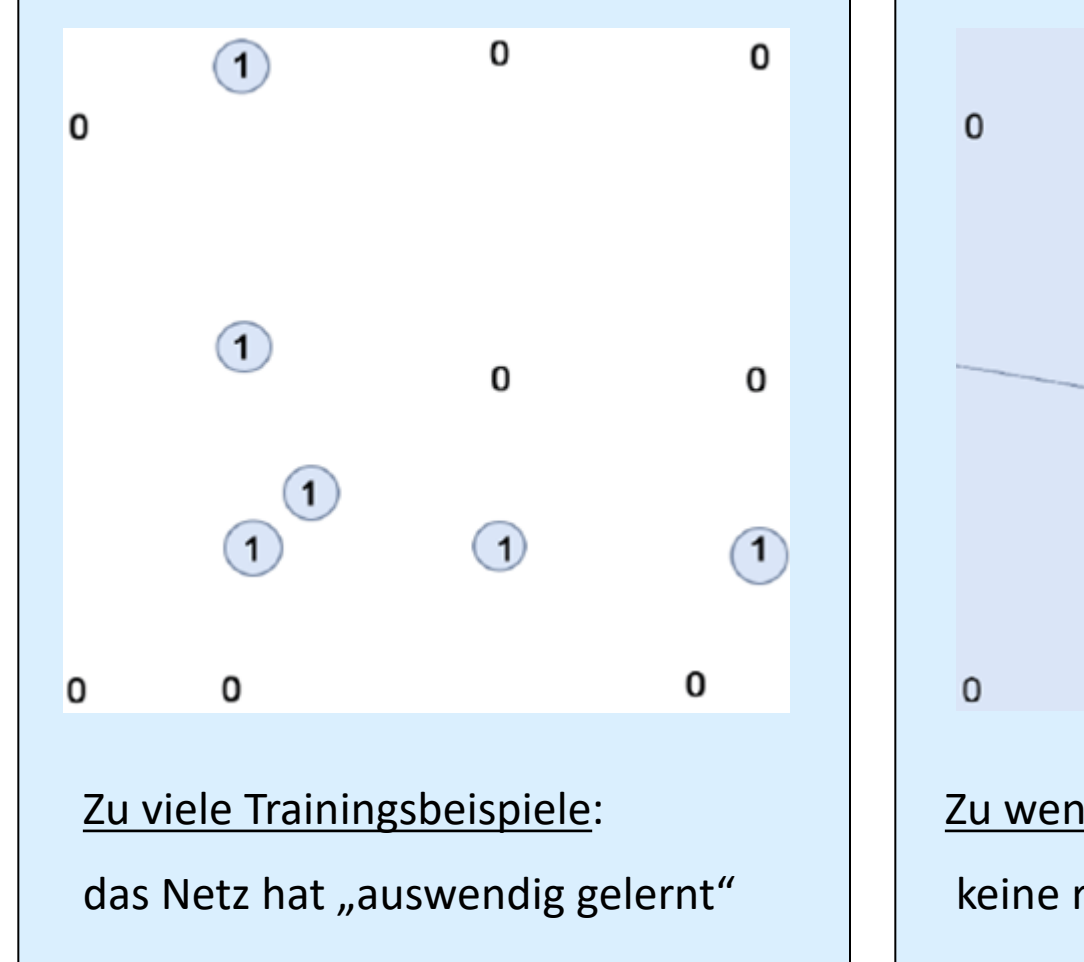

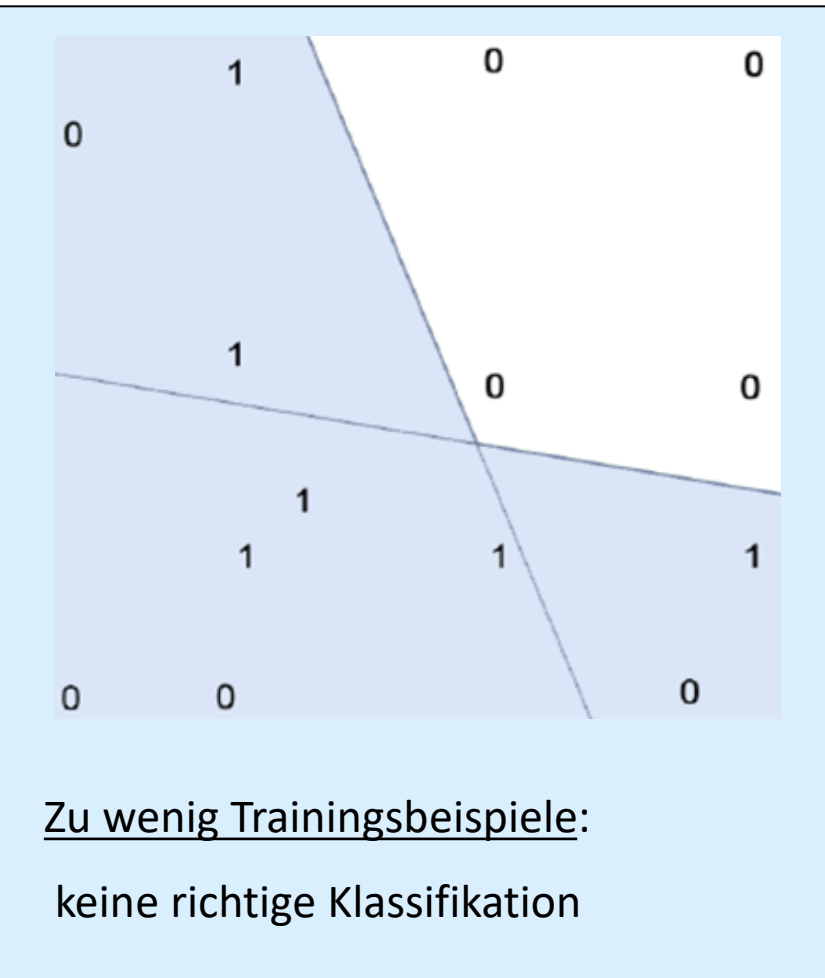

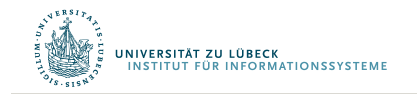

## Lernverfahren: Resümee

- Epoche: einmalige Verwendung des gesamten Datensatzes
	- Manchmal zu groß
- Batch: Zerlegung eines Datensatzes in Teilmengen
	- Für jede Teilmenge: Passe Gewichte an
	- Anzahl der Teilmengen: #Iterationen
- Tausende von kleinen Anpassungen, jede macht das Netz besser für die letzte Eingabe (aber vielleicht schlechter für frühere Eingaben)
- Verwende mehrere Epochen
- Wieviele Epochen? Batches?
	- Ausprobieren
- Durch verdammtes Glück kommt oft eine Funktion heraus, die gut genug in Anwendungen funktioniert

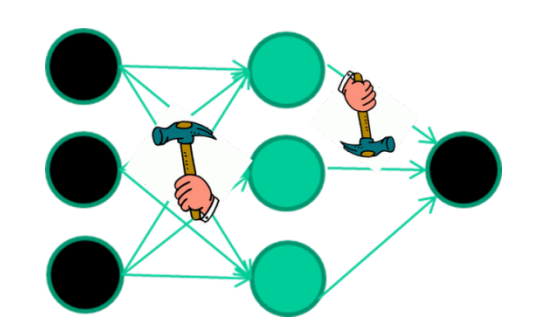

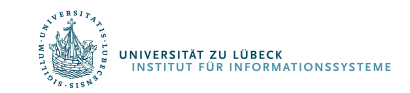

# Geschichtlicher Überblick

- *1943:* McCulloch und Pitts beschreiben und definieren eine Art erster neuronaler Netzwerke.
- 1949: Formulierung der Hebb'schen Lernregel (nach Hebb)
- 1957: Entwicklung des Perzeptrons durch Rosenblatt
- *1969:* Minsky und Papert untersuchen das Perzeptron mathematisch und zeigen dessen Grenzen, etwa beim XOR-Problem, auf.
- *1982:* Beschreibung der ersten selbstorganisierenden Netze (*nach biologischem Vorbild*) durch van der Malsburg und Kohonen und eines richtungweisenden Artikels von Hopfield, indem die ersten rückgekoppelten Netze (Hopfield-Netze, *nach physikalischen Vorbild*) beschrieben werden
- *1986:* Das Lernverfahren Backpropagation für mehrschichtige Perzeptrons wird entwickelt.
- *Ab 2000*: Deep Learning (Hinton, LeCun, Bengio, Ng, et al.)

*Boom*

.<br>Niversität zu lübeck<br>Institut für Informationssysteme

# Support-Vektor Maschinen

- Abbildung von Instanzen von zwei Klassen in einen Raum, in dem sie linear separierbar sind
	- Abbildungsfunktion heißt Kernel-Funktion
- Berechnung einer Trennfläche über Optimierungsproblem (und nicht iterativ wie bei Perzeptrons und mehrschichtigen Netzen)
	- Formulierung als Problem nicht Verfahren!

V. Vapnik, A. Chervonenkis, A note on one class of perceptrons. *Automation and Remote Control*, **25**, **1964**

Boser, B. E.; Guyon, I. M.; Vapnik, V. N., A training algorithm for optimal margin classifiers. *Proceedings of the fifth annual workshop on Computational learning theory – COLT '92*. p. 144, **1992**

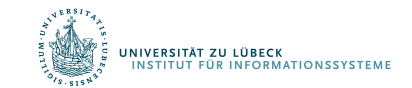

Vapnik, V., Support-vector networks, Machine Learning. 20 (3): 273–297, **1995**

# Nichtlineare Separierung

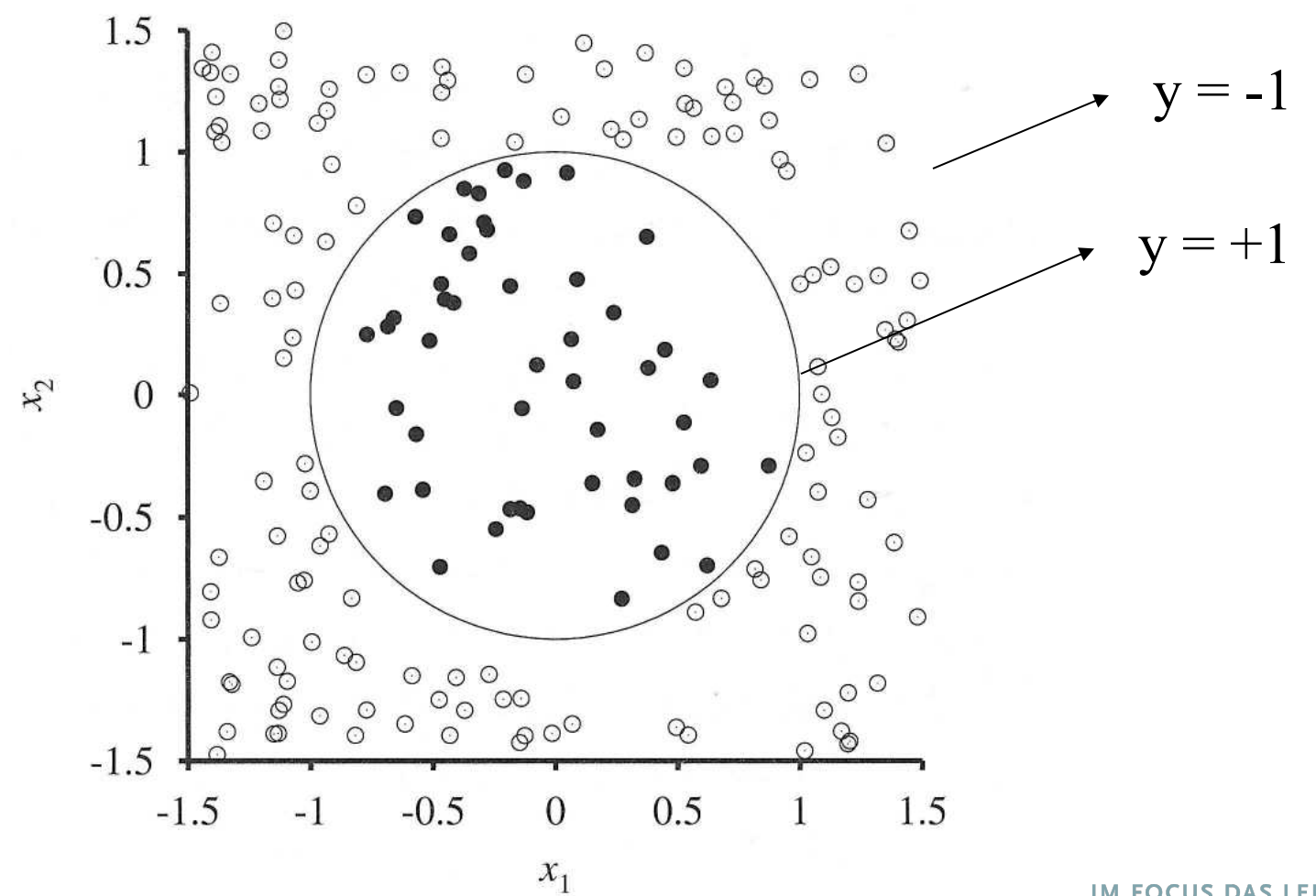

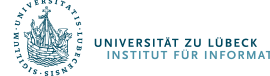

 $(x_1^2, x_2^2, \sqrt{2x_1x_2})$ 2  $x_1^2$  ,  $x_2^2$  ,  $\sqrt{2x_1x_2}$ 

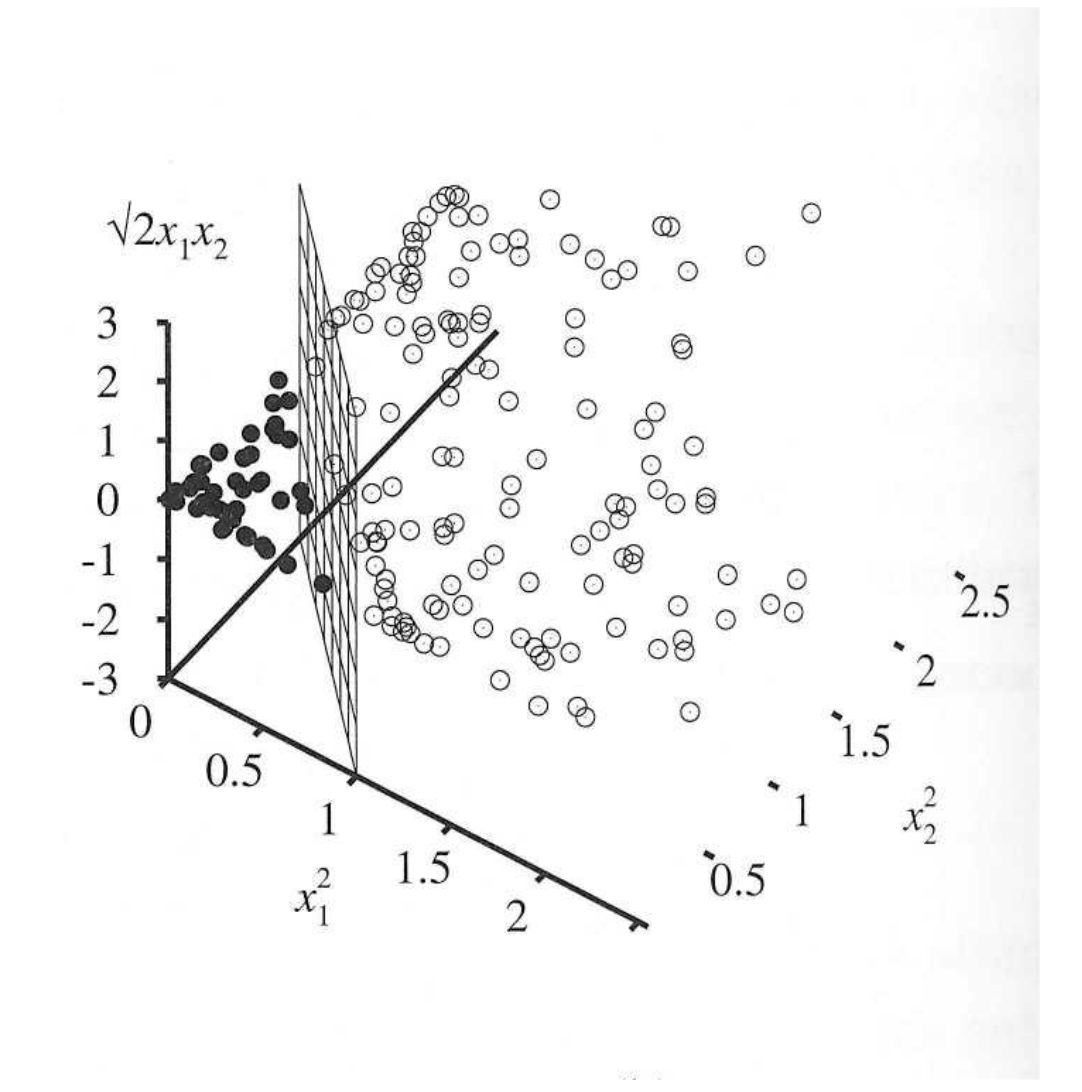

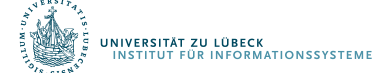

# Support-Vektoren

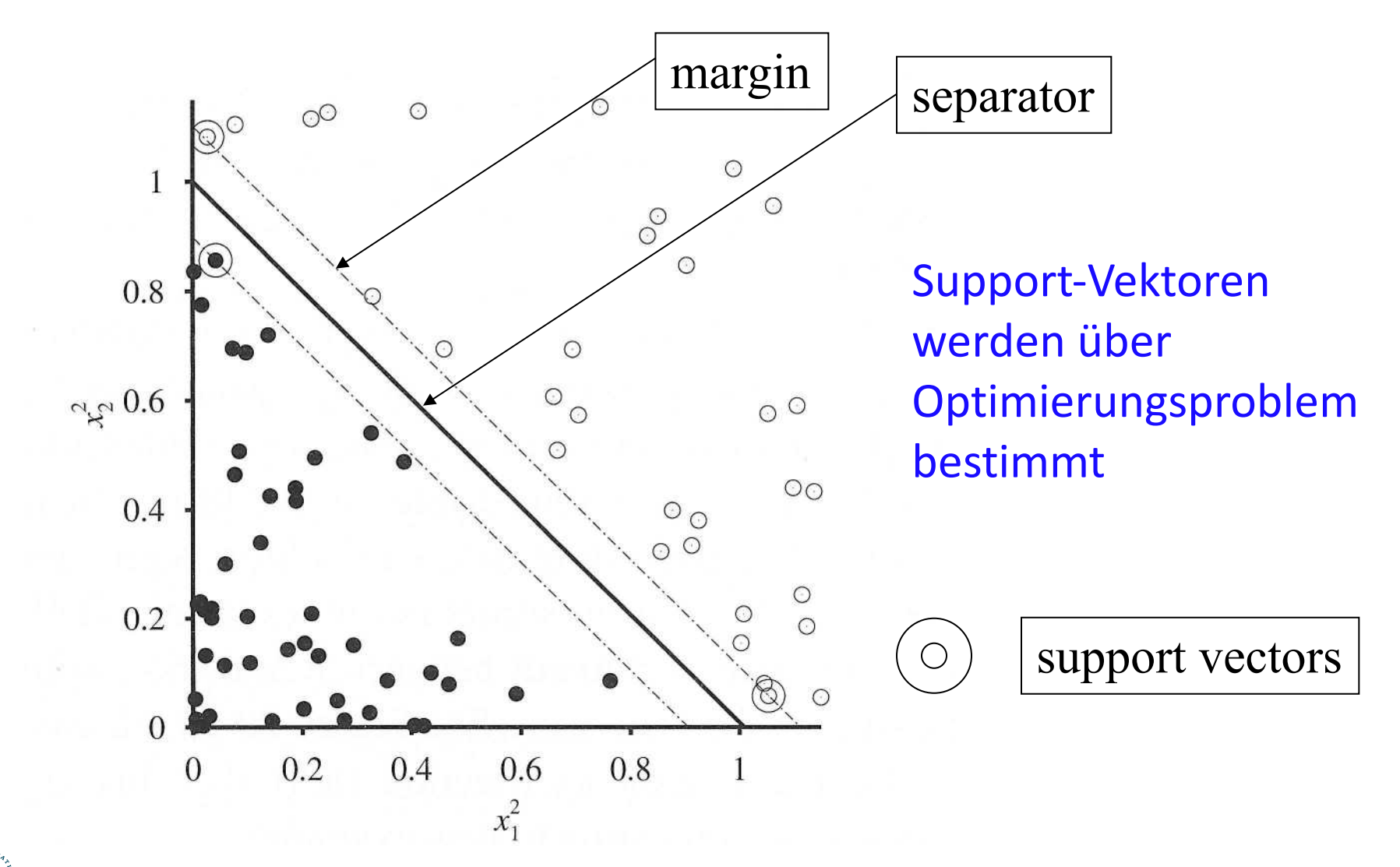

.<br>INIVERSITÄT ZU LÜBECK<br>INSTITUT FÜR INFORMATIONSSYSTEME

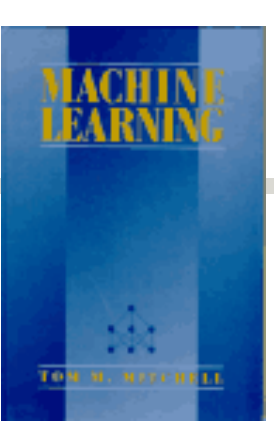

# Literatur (1)

**Mitchell (1989). Machine Learning. http://www.cs.cmu.edu/~tom/mlbook.html**

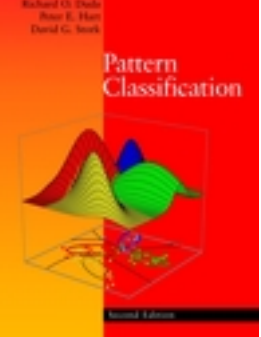

Springer Series in Statistics

**B** series

**Trevor Hastic** Robert Tibshirani Jerome Friedman **The Elements of Statistical Learning** Data Mining, Inference, and Prediction

**Duda, Hart, & Stork (2000). Pattern Classification. http://rii.ricoh.com/~stork/DHS.html**

**Hastie, Tibshirani, & Friedman (2001). The Elements of Statistical Learning. http://www-stat.stanford.edu/~tibs/ElemStatLearn/**

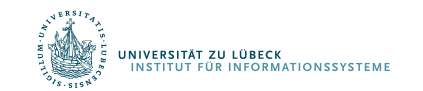

## Literatur (2)

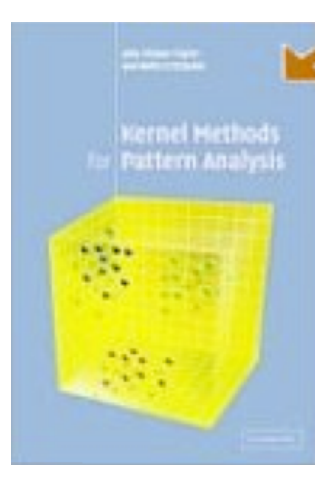

#### **Shawe-Taylor & Cristianini. Kernel Methods for Pattern Analysis. http://www.kernel-methods.net/**

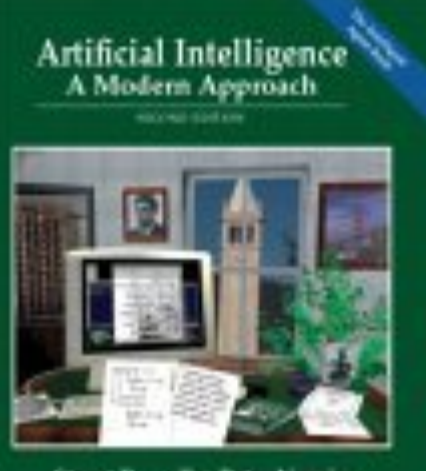

Staat Rassell . Peter Norvig

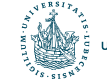

**Russell & Norvig (2004). Artificial Intelligence. http://aima.cs.berkeley.edu/**

# Originalliteratur SVM

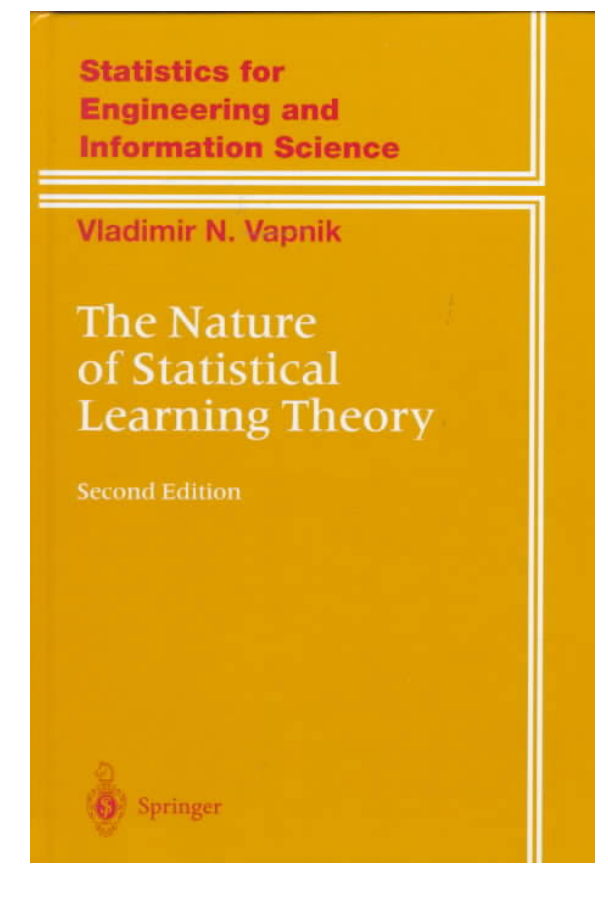

VAPNIK, Vladimir N.,. The Nature of Statistical Learning Theory. Springer-Verlag New York, Inc., **1995**

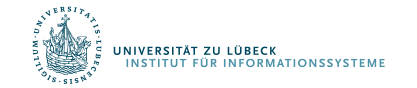

*f*(*x*) repräsentierte Funktion in Netzwerk

- Wenn *f*(*x*) nichtlinear ist, gilt:
	- Ein Netzwerk mit einer internen Ebene (hidden layer) kann, theoretisch, eine Funktion für jedes Klassifikationsproblem lernen.
	- Es existiert Gewichtesatz, so dass gewünschte Ausgaben produziert werden
- Das Problem ist, die Gewichte zu bestimmen

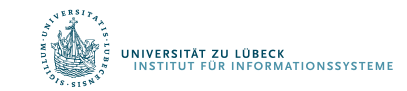

### Zusammenfassung: Netze vs. SVMs (2)

Wenn *f*(*x*) linear, können Netze nur gerade Linien (oder Ebenen) finden (selbst bei mehreren Schichten)

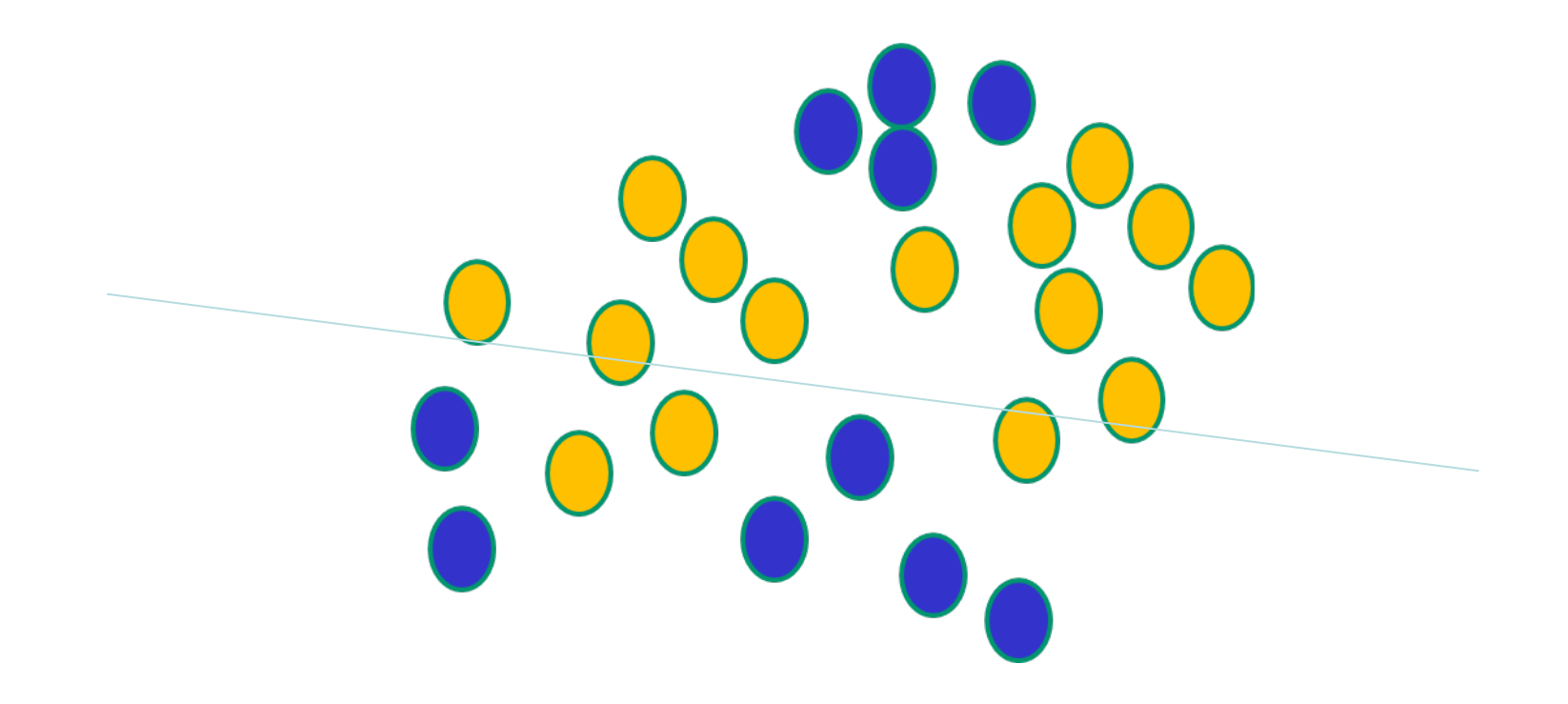

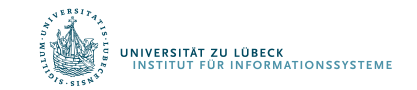

David Corne: Open Courseware

### Zusammenfassung: Netze vs. SVMs (3)

Mit nichtlinearen *f*(x) können auch komplexere Entscheidungsgrenzen "eingestellt" werden (Daten bleiben unverändert)

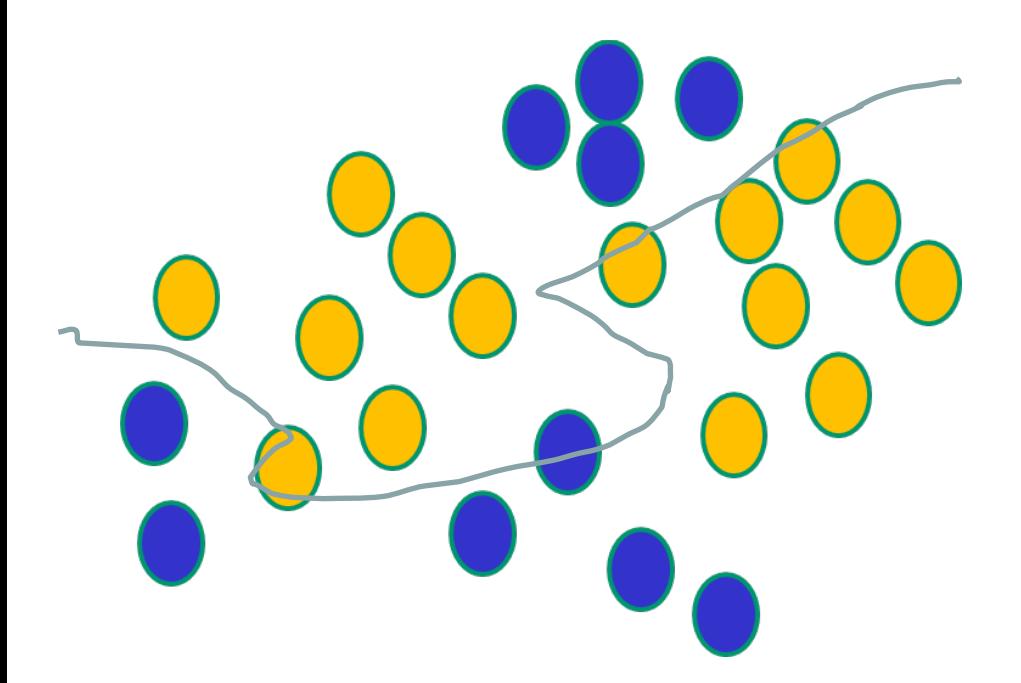

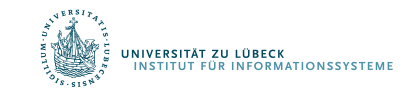

## Zusammenfassung: Netze vs. SVMs (4)

Mit nichtlinearen f(x) können auch komplexeseMs finden nur gerade Entscheidungs-Entscheidungsgrenzen "eingestellt" werden grenzen, aber die Daten werden zuvor (Daten bleiben unverändert) transformiert

**IM FOCUS** 

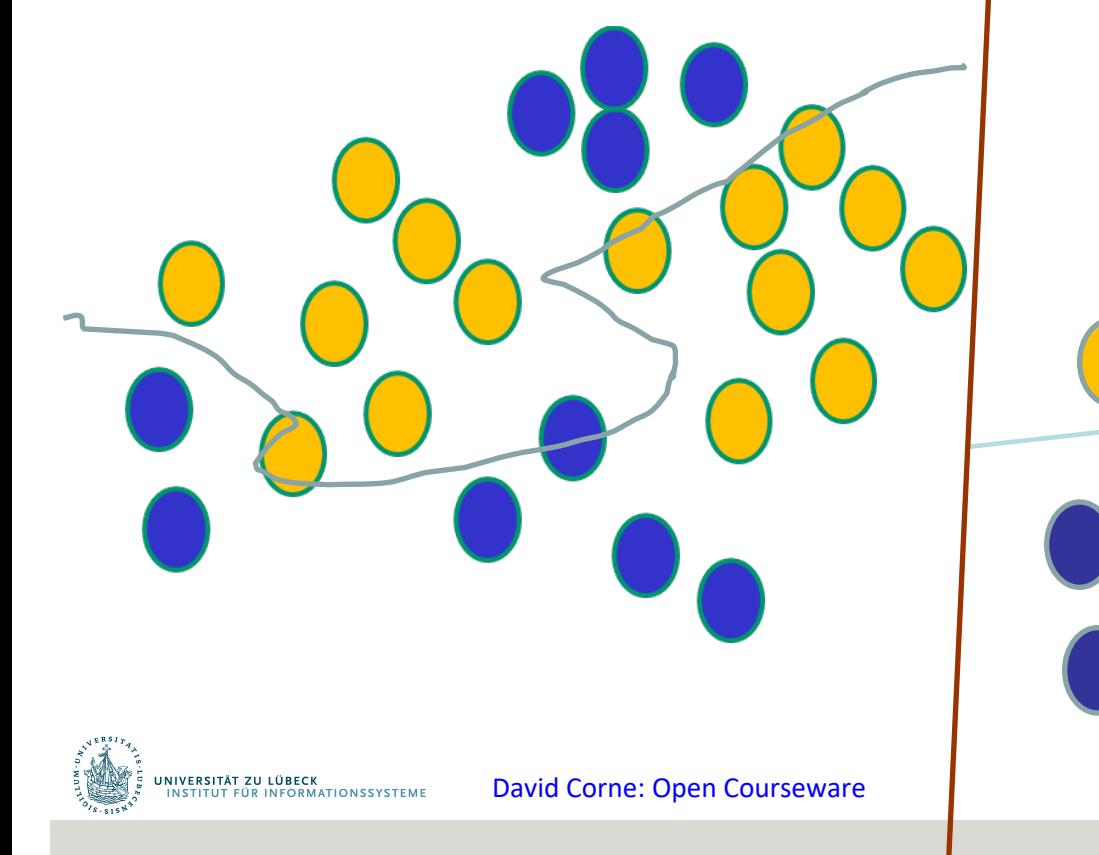

### Multi-class SVMs?

- SVMs für mehrere Klassenlabel
- Kombination mehrerer SVMs
	- Einer-gegen-alle
		- Für jede Klasse gibt es eine Entscheidungsgrenze zwischen den "eigenen" Datenpunkten und allen anderen Datenpunkten
	- Alle-gegen-alle
		- Für jede mögliche Kombination von zwei Klassen gibt es eine Entscheidungsgrenze

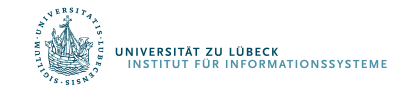